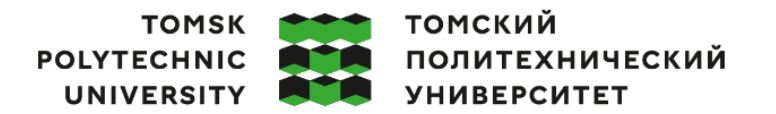

Министерство науки и высшего образования Российской Федерации федеральное государственное автономное образовательное учреждение высшего образования «Национальный исследовательский Томский политехнический университет» (ТПУ)

Школа Инженерная школа информационных технологий и робототехники Направление подготовки 15.03.06 Мехатроника и робототехника ООП/ОПОП Интеллектуальные робототехнические и мехатронные системы Отделение школы (НОЦ) Отделение автоматизации и робототехники

# **ВЫПУСКНАЯ КВАЛИФИКАЦИОННАЯ РАБОТА БАКАЛАВРА**

**Тема работы**

# Разработка алгоритма навигации для робота indoor-типа

УДК 007.52:629.072.1

Обучающийся

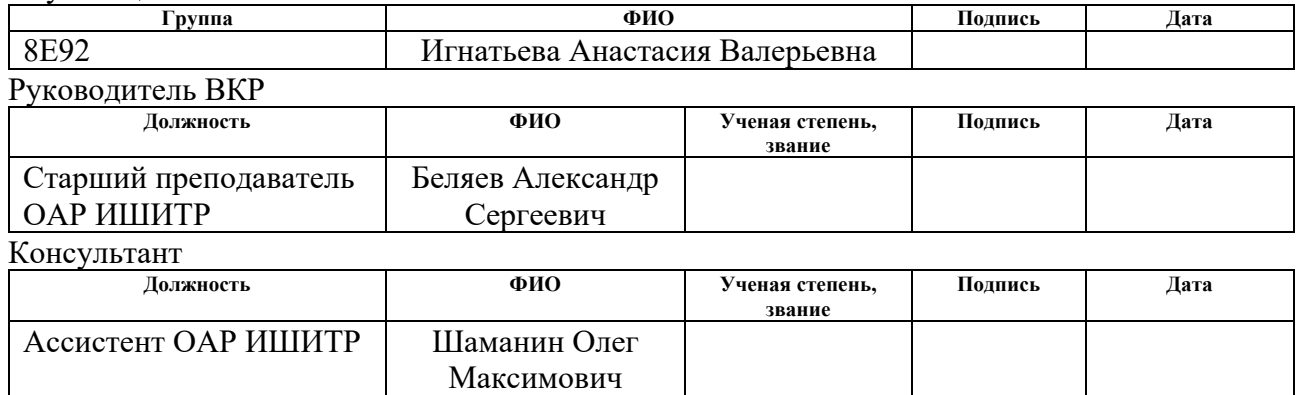

**КОНСУЛЬТАНТЫ ПО РАЗДЕЛАМ:** По разделу «Финансовый менеджмент, ресурсоэффективность и ресурсосбережение» **Должность ФИО Ученая степень, звание Подпись Дата** Доцент ОСГН ШБИП | Былкова Татьяна Васильевна к.э.н. По разделу «Социальная ответственность» **Должность ФИО Ученая степень, звание Подпись Дата** Старший преподаватель ООД ШБИП Мезенцева Ирина Леонидовна Нормоконтроль **Должность ФИО Ученая степень, звание Подпись Дата** Ассистент ОАР ИШИТР Поберезкина Екатерина

# **ДОПУСТИТЬ К ЗАЩИТЕ:**

Евгеньевна

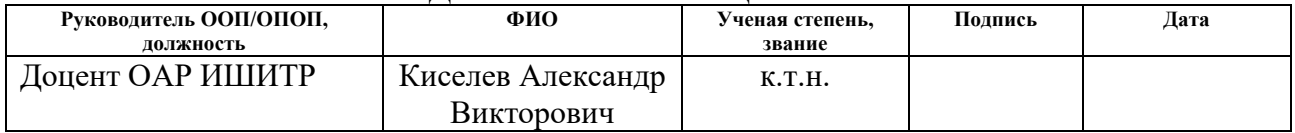

# **ПЛАНИРУЕМЫЕ РЕЗУЛЬТАТЫ ОСВОЕНИЯ ООП**

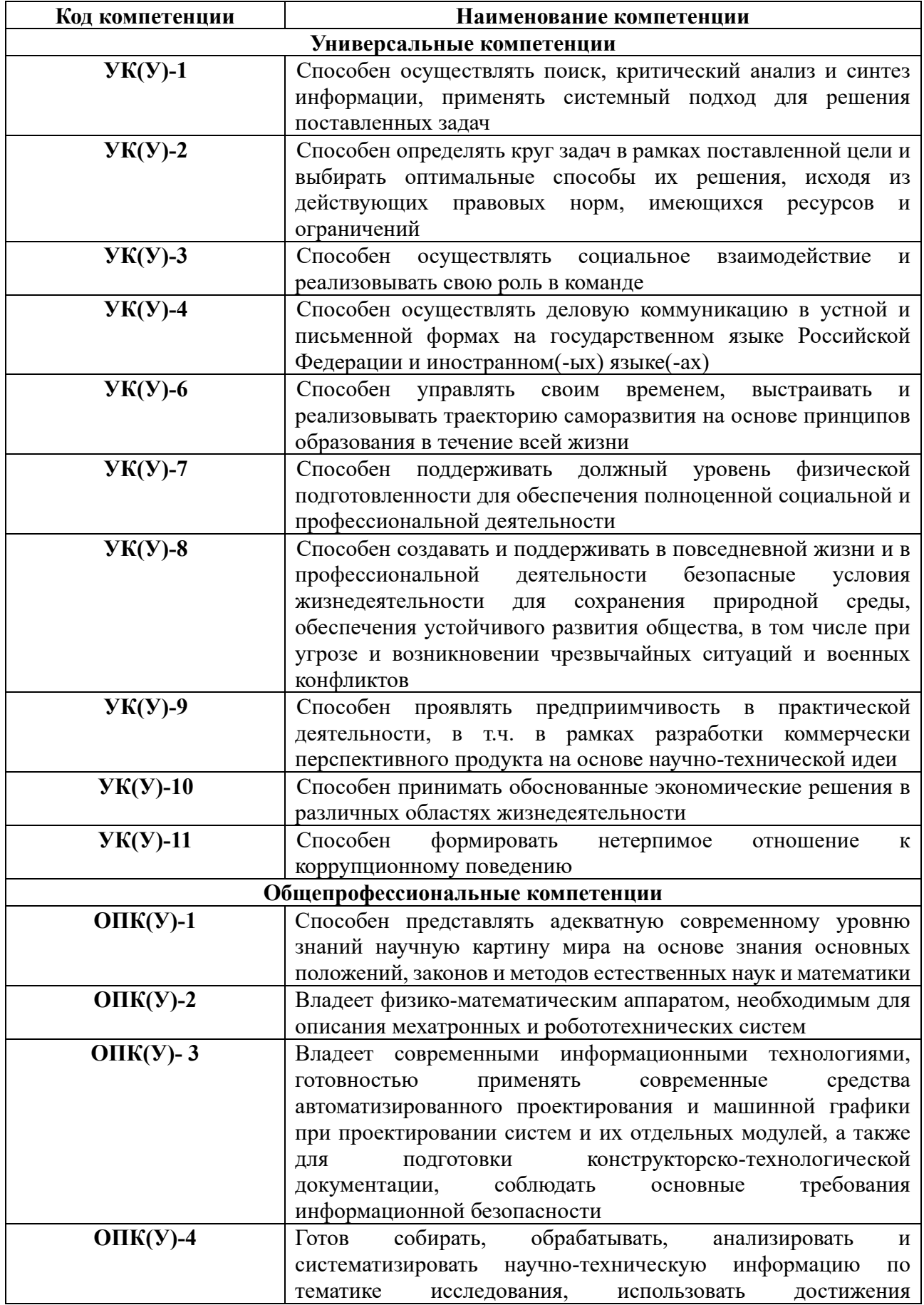

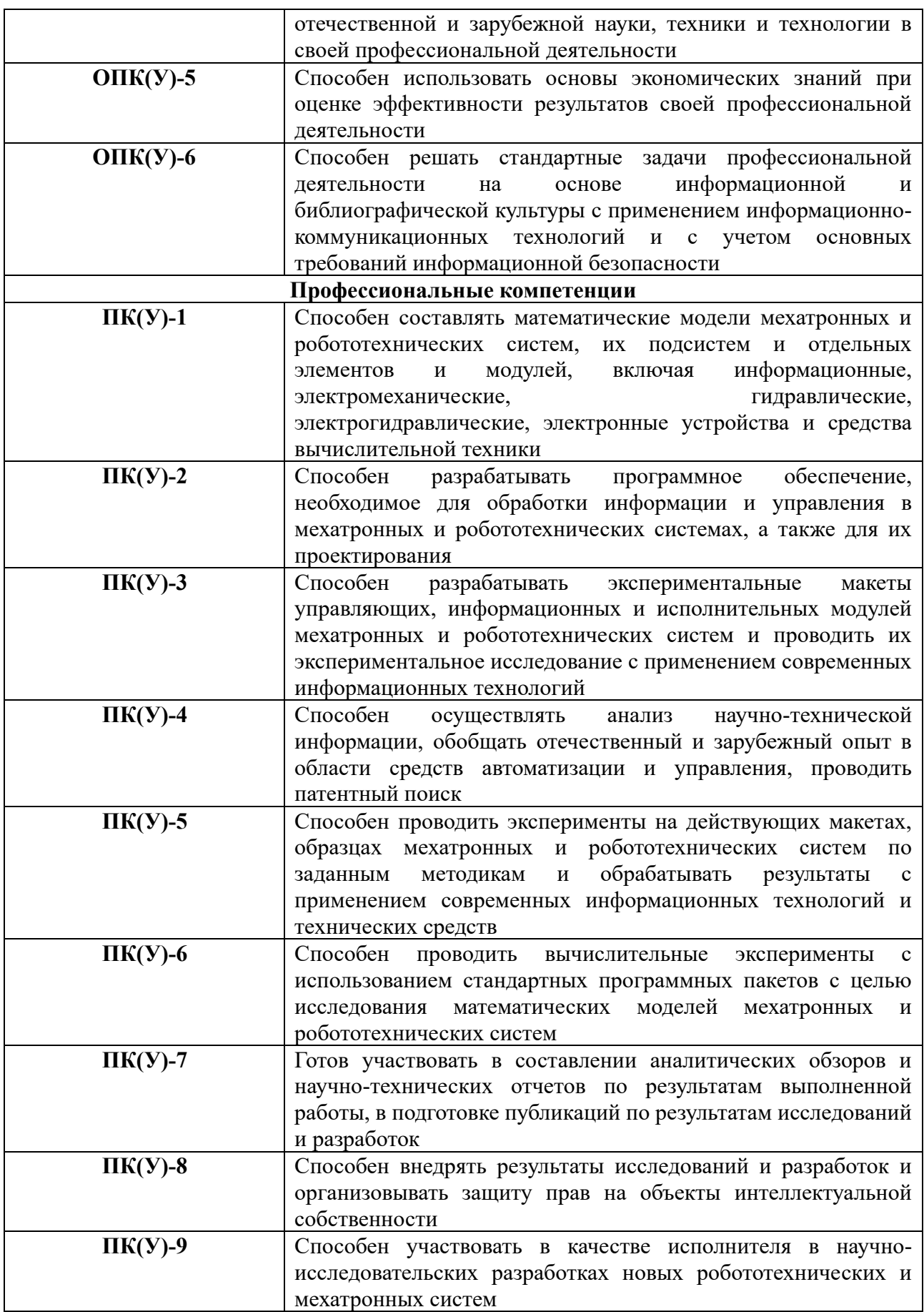

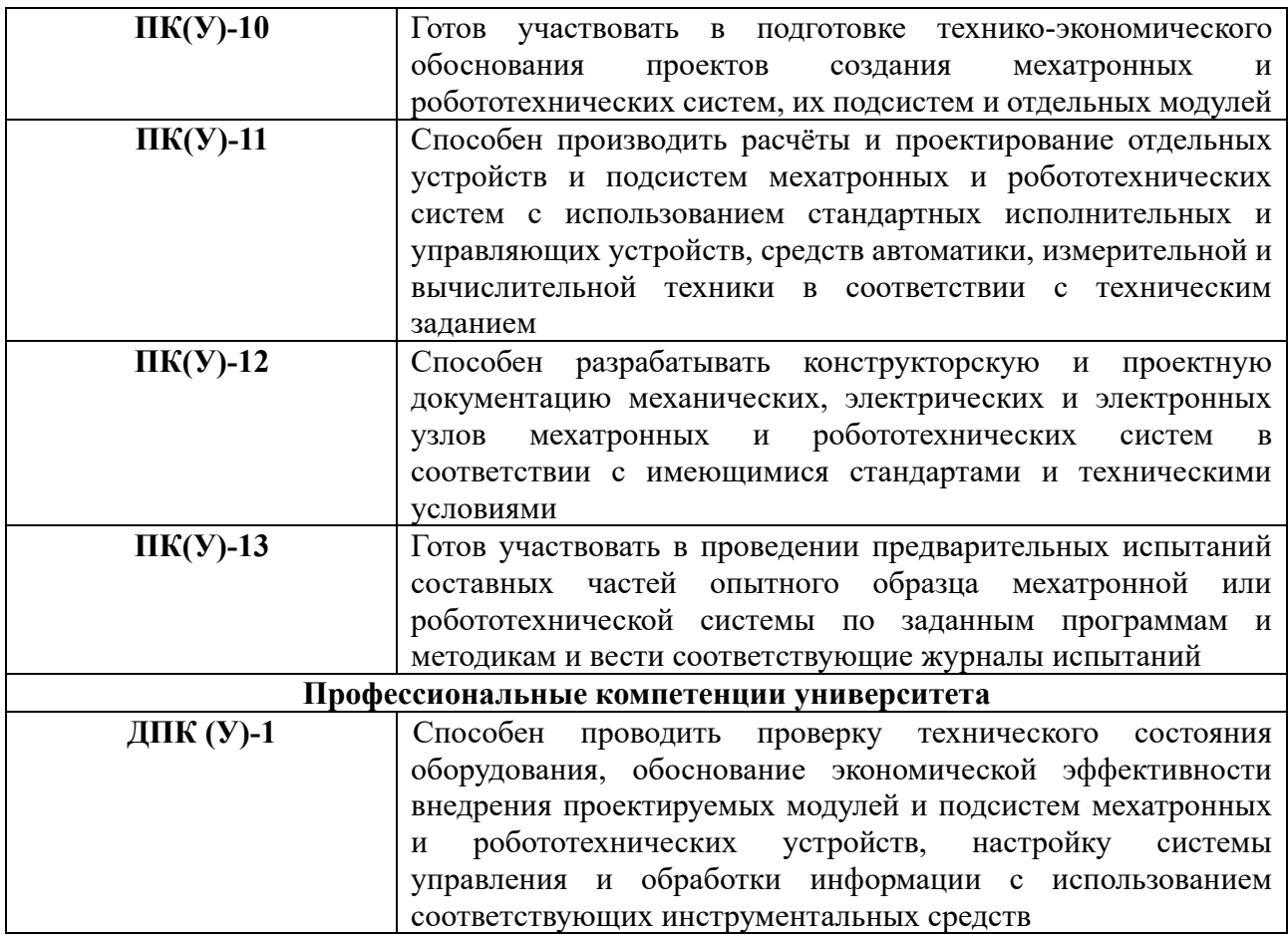

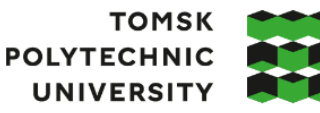

**ТОМСКИЙ** ПОЛИТЕХНИЧЕСКИЙ **УНИВЕРСИТЕТ** 

Министерство науки и высшего образования Российской Федерации федеральное государственное автономное образовательное учреждение высшего образования «Национальный исследовательский Томский политехнический университет» (ТПУ)

Школа Инженерная школа информационных технологий и робототехники Направление подготовки 15.03.06 Мехатроника и робототехника Отделение школы (НОЦ) Отделение автоматизации и робототехники

УТВЕРЖДАЮ:

Руководитель ООП

 $K$ иселев А.В.<br>(ФИО)

 $\overline{\text{(Подпись) (Дата)}}$ 

#### **ЗАДАНИЕ**

#### **на выполнение выпускной квалификационной работы**

Обучающийся:

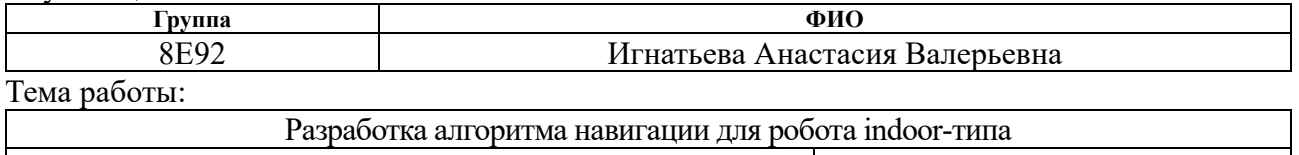

Утверждена приказом директора (дата, номер) 03.02.2023, №34-87/с

Срок сдачи обучающимся выполненной работы: 04.06.2023

#### **ТЕХНИЧЕСКОЕ ЗАДАНИЕ:**

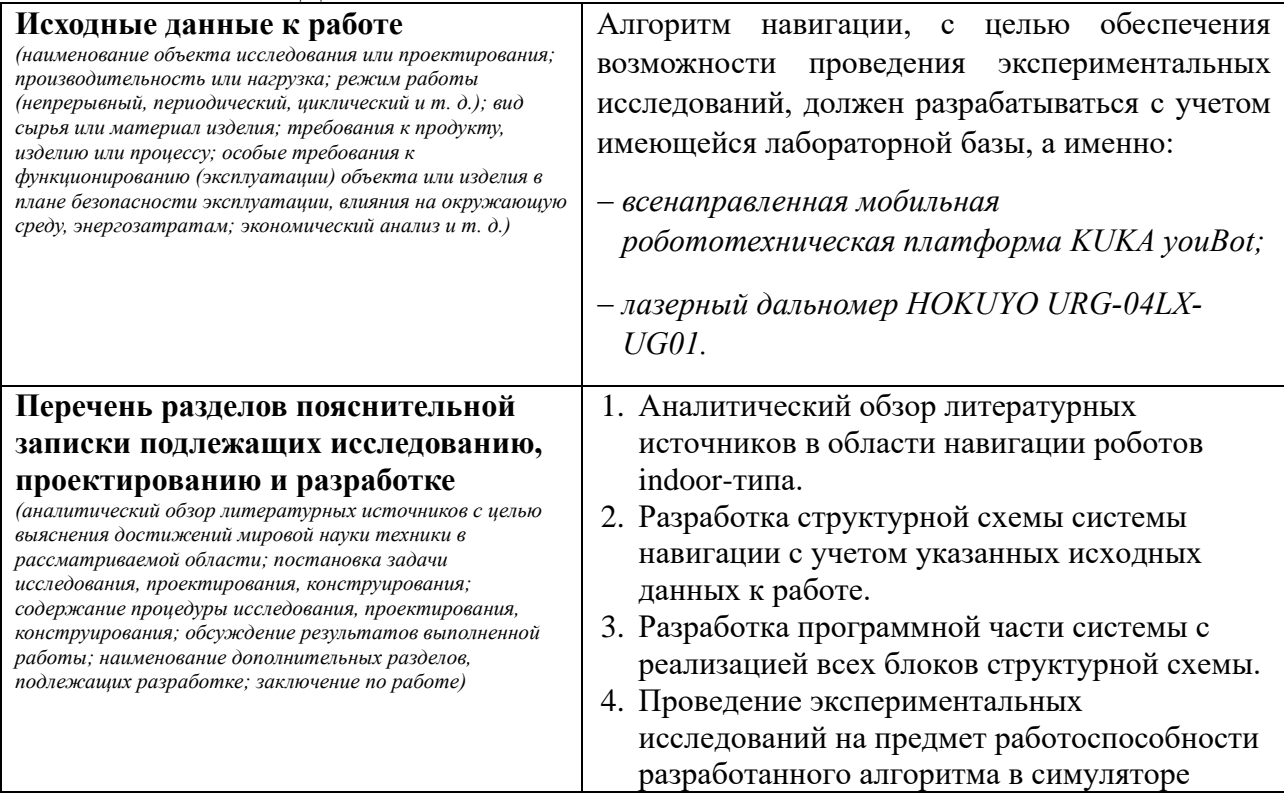

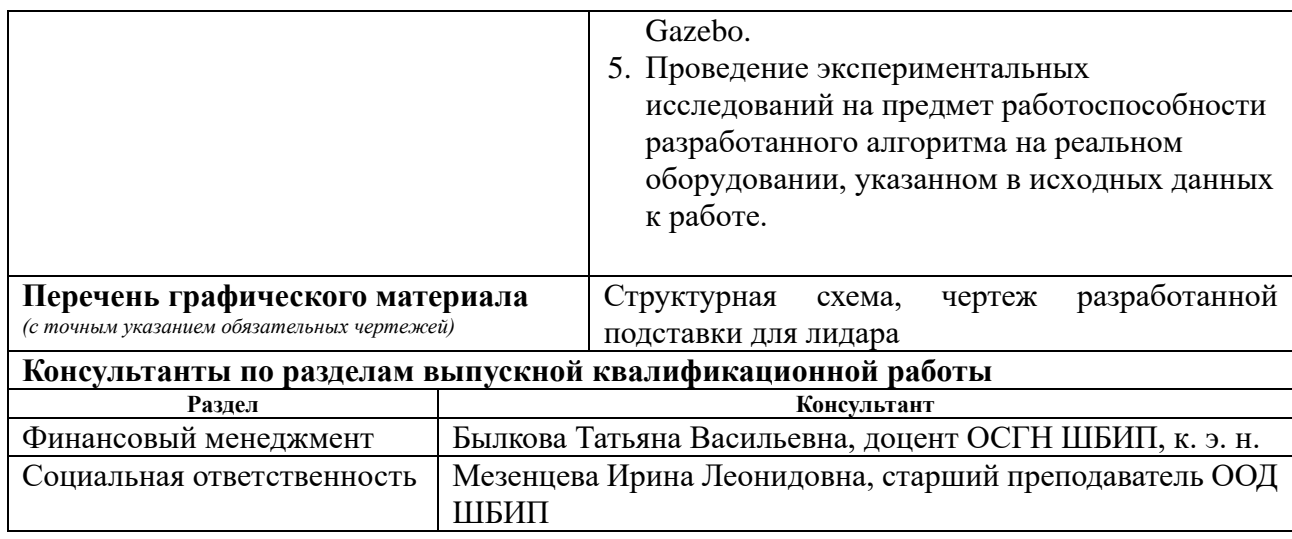

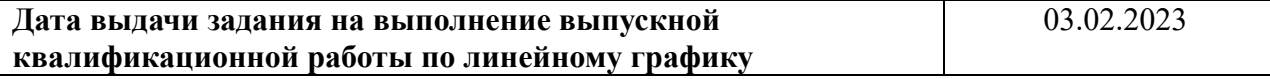

# **Задание выдал руководитель / консультант** (при наличии):

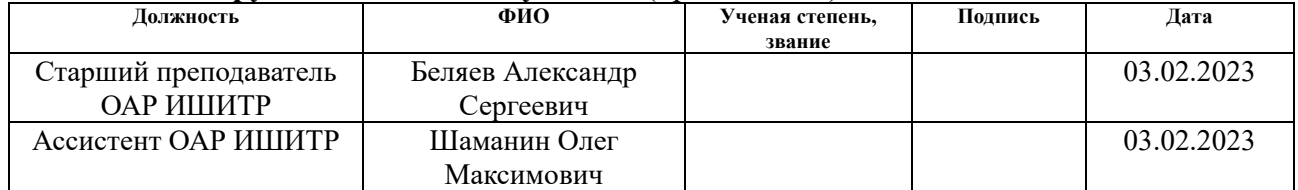

# **Задание принял к исполнению обучающийся:**

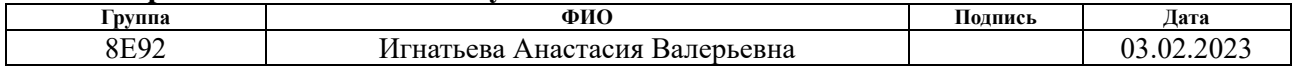

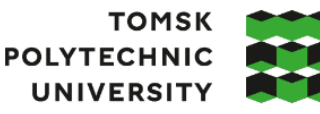

**ТОМСКИЙ ПОЛИТЕХНИЧЕСКИЙ УНИВЕРСИТЕТ** 

Министерство науки и высшего образования Российской Федерации федеральное государственное автономное образовательное учреждение высшего образования «Национальный исследовательский Томский политехнический университет» (ТПУ)

Школа Инженерная школа информационных технологий и робототехники Направление подготовки 15.03.06 Мехатроника и робототехника Уровень образования Бакалавриат Отделение школы (НОЦ) Отделение автоматизации и робототехники Период выполнения Весенний семестр 2022 /2023 учебного года

# **КАЛЕНДАРНЫЙ РЕЙТИНГ-ПЛАН**

### **выполнения выпускной квалификационной работы**

Обучающийся:

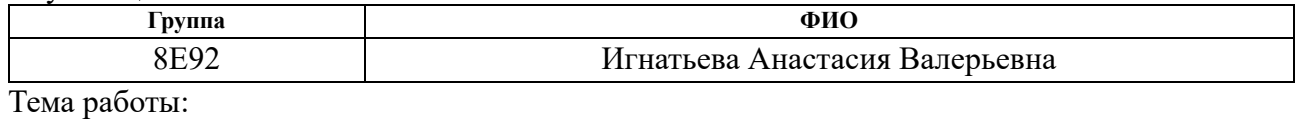

Разработка алгоритма навигации для робота indoor-типа

Срок сдачи обучающимся выполненной работы: 04.06.2023

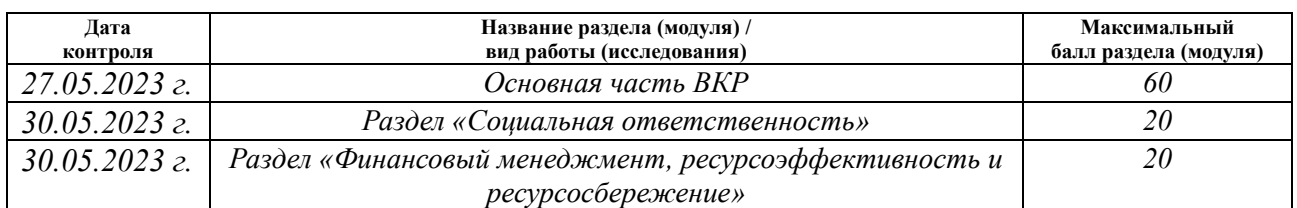

# **СОСТАВИЛ:**

**Руководитель ВКР**

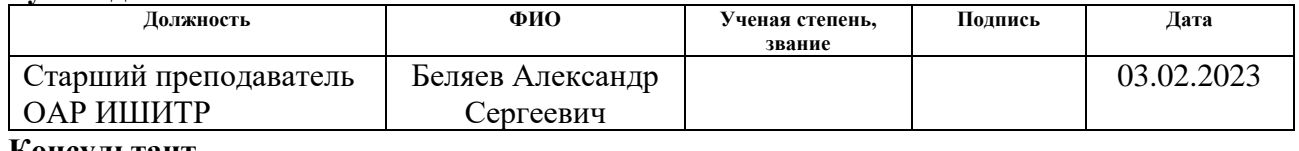

**Консультант**

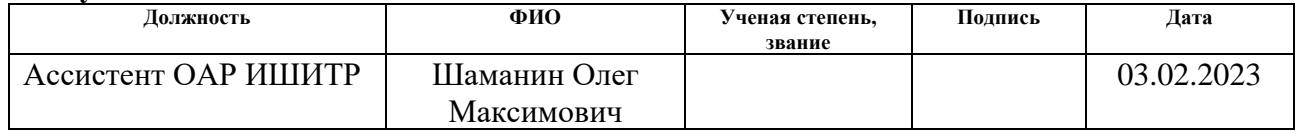

# **СОГЛАСОВАНО:**

#### **Руководитель ООП**

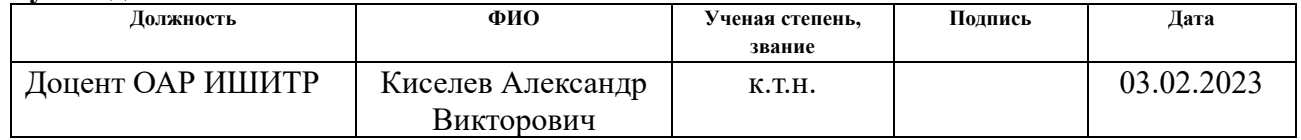

### **Обучающийся**

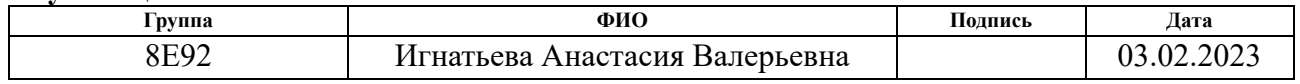

# **Реферат**

Выпускная квалификационная работа содержит 100 страниц, 39 рисунков, 24 таблицы, список используемых источников из 42 наименований и приложение на 10 листах.

Ключевые слова: мобильный робот, навигация, indoor-условия, прокладывание курса, robot operating system.

Объектом исследования является имеющейся в Отделении автоматизации и робототехники Томского политехнического университета лабораторной базы, а именно: всенаправленная мобильная робототехническая платформа KUKA youBot, лидар HOKUYO URG-04LX-UG01.

Цель работы – разработка алгоритма навигации для мобильного робота indoor-типа.

В процессе разработки был произведен аналитический обзор источников в области навигации роботов indoor-типа, разработка структурной схемы системы навигации, разработка программной части системы с реализацией всех блоков структурной схемы, проведение экспериментальных исследований на предмет работоспособности разработанного алгоритма в симуляторе Gazebo и на реальном оборудовании, указанном в исходных данных к работе.

В результате исследования был получен работоспособный алгоритм навигации мобильного робота. В будущем планируется продолжение работы по данной тематике.

# **Содержание**

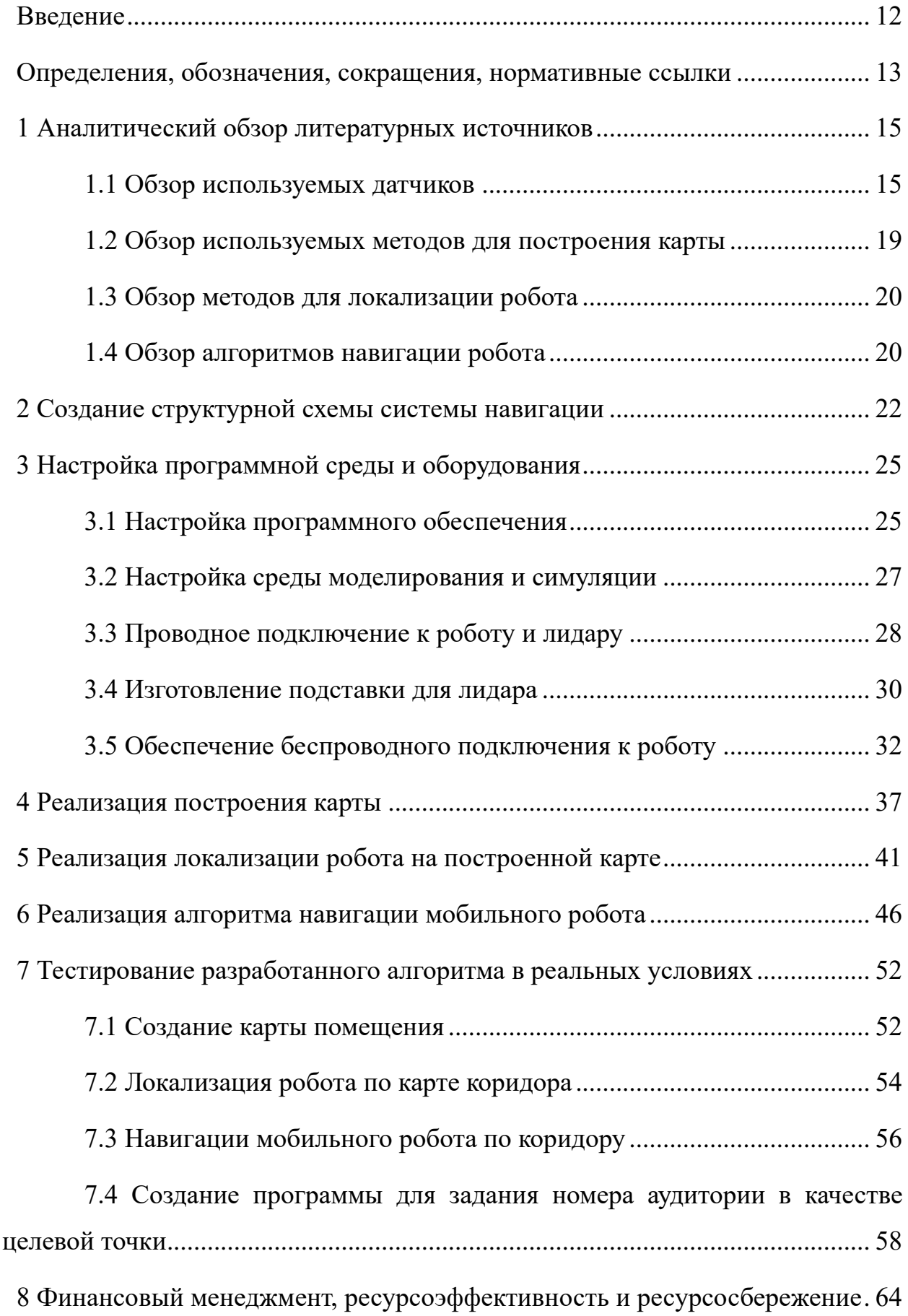

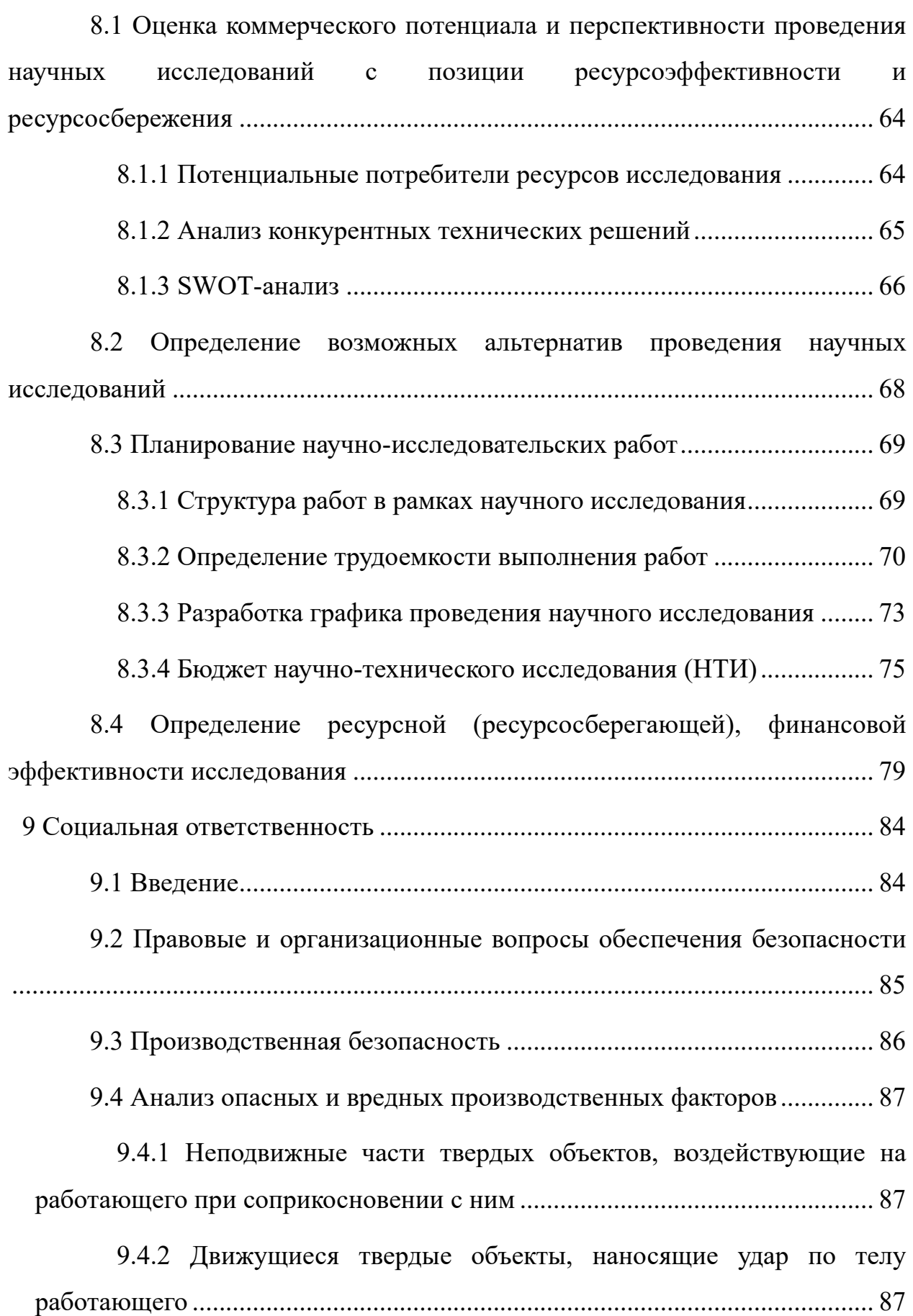

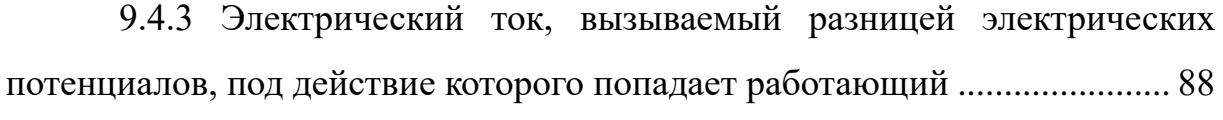

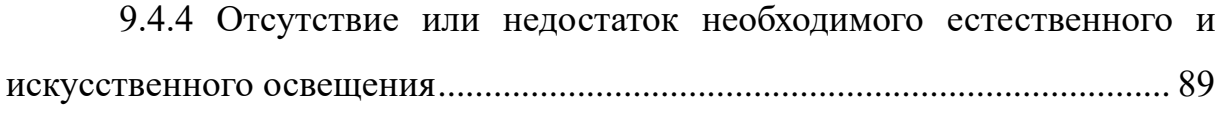

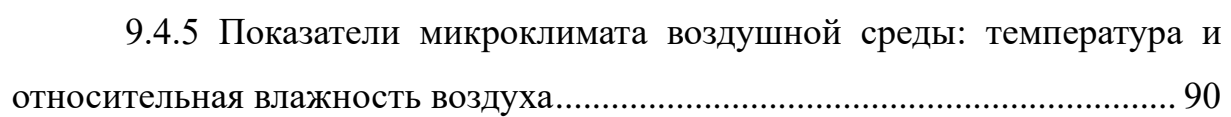

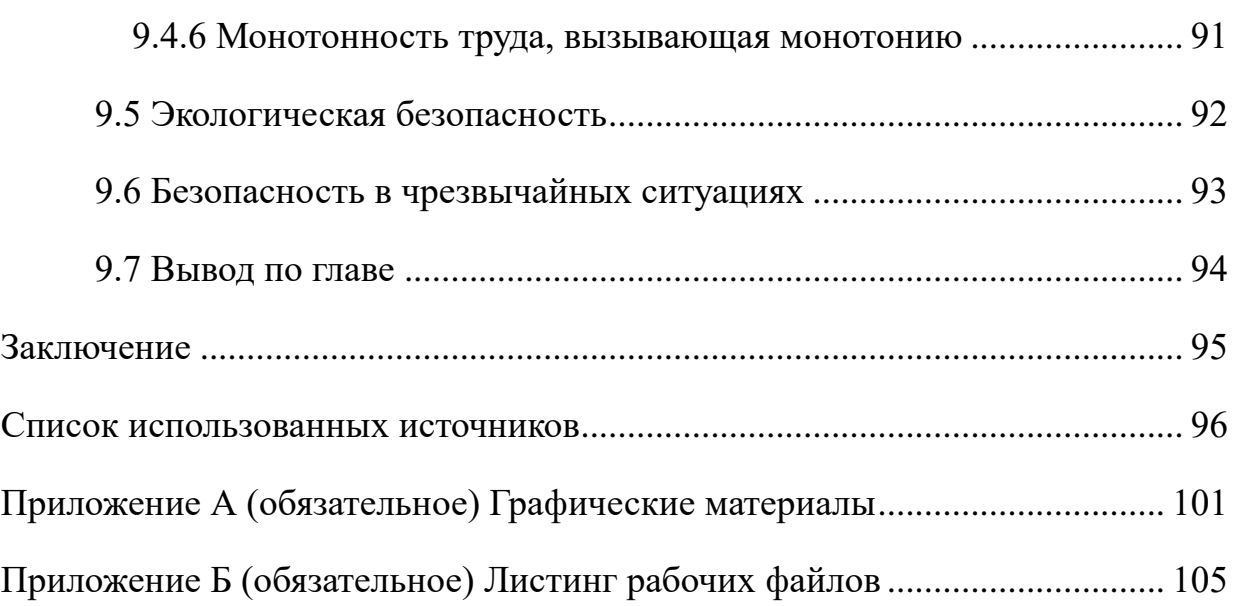

#### **Введение**

<span id="page-11-0"></span>В настоящее время объем мирового рынка робототехники стремительно увеличивается, и рынок мобильной робототехники не стал исключением. Мобильность роботов переживает бум во всем мире: объем продаж автономных мобильных роботов, например, в секторе логистики, будет ежегодно увеличиваться на 31 % в период с 2020 по 2023 год. В то же время использование автономных мобильных роботов в общественных местах также будет быстро расти – IFR (англ. International Federation of Robotics – Международная Федерация Робототехники) прогнозирует, что продажи в единицах продукции будут расти на 40% в год во всем мире [1].

На сегодняшний день одна из актуальных проблем использования роботов – это автономный, принятый без участия человека, выбор маршрута роботом. Основанием для выбора служит самостоятельный анализ ситуации [2].

Для автономности робота необходимо обеспечить не только независимость от провода питания, но и оснастить его необходимыми датчиками и алгоритмами, способными сформировать комплексное представление о текущей ситуации. Такая сформированная и обновляющаяся информация позволит роботу самостоятельно ориентироваться в помещении и принимать решения о действиях, необходимых для достижения поставленной задачи.

В данной работе представлена разработка алгоритма автономной навигации для мобильного робота indoor-типа, который включает в себя построение карты помещения, в котором будет производиться навигация, автономное определение местоположения робота на построенной карте и навигация робота от начальной до целевой точки с учетом препятствий.

Алгоритм навигации, с целью обеспечения возможности проведения экспериментальных исследований, разрабатывался с учетом имеющейся лабораторной базы, а именно: всенаправленная мобильная робототехническая платформа KUKA youBot, лидар HOKUYO URG-04LX-UG01.

#### Определения, обозначения, сокращения, нормативные ссылки

<span id="page-12-0"></span>В данной работе применены следующие термины с соответствующими определениями:

лидар (англ. LiDAR, Light Detection and Ranging «обнаружение и определение дальности с помощью света»).

**SLAM** (англ. Simultaneous Localization and Mapping – одновременная локализация и построение карты): Метод, используемый в мобильных автономных средствах для построения карты в неизвестном пространстве с одновременным контролем текущего местоположения и пройденного пути.

AMCL (англ. Adaptive Monte Carlo Localization – адаптивная локализация Монте Карло): Система вероятностной локализации робота, движущегося в 2D.

**DWA** (англ. Dynamic Window Approach – Динамический Оконный Подход): Алгоритм выбора скоростей робота для достижения заранее спланированной траектории движения.

 $ROS$  (англ. Robot Operating System – Операционная система для роботов).

узлы (англ. ROS Nodes): Исполняемые файлы в ROS; с помощью библиотек узлы могут связываться друг с другом; они могут публиковать темы (ROS Topics) и подписываться на них, предоставлять и использовать сервисы (ROS Services).

темы (англ. ROS Topics): Специальные именованные каналы, с помощью которых узлы могут передавать друг другу сообщения.

**сервисы** (англ. ROS Services): Способ связи между узлами, при котором сообщение отправляется не в тему, а непосредственно конкретному узлуподписчику, в то время как узел, публикующий сообщение, ждет отклика; таким образом, узлы связываются между собой один к одному.

пакет (англ. package): Сущность в ROS, представляющая собой директорию, содержащую в себе какие-либо данные, библиотеки, исполняемые и конфигурационные файлы и т.д., логически объединенные в один модуль; такое

структурирование делается с целью повышения удобства использования и возможности использовать данную структуру повторно.

**SSH** (англ. Secure Shell – безопасная оболочка): Сетевой протокол удаленного доступа.

### **1 Аналитический обзор литературных источников**

Для решения такой комплексной задачи, как автономная навигация робота indoor-типа, необходимо, как минимум, решить три подзадачи:

1) картографирование – построение карты помещения, в котором будет производиться навигация;

2) локализация – автономное определение местоположения робота на построенной карте;

3) навигация – планирование пути и автономное передвижение робота по нему от начальной до целевой точки с учетом препятствий.

В поисках решения данных подзадач обратимся к российским и зарубежным литературным источникам по навигации роботов indoor-типа. Проведем аналитический обзор и отметим, главным образом, какие датчики, методы и алгоритмы используются для картографирования, локализации и навигации.

#### **1.1 Обзор используемых датчиков**

**Лидар** – один из самых популярных и удобных в использовании датчиков. Принцип работы заключается в определении дальности путем наведения лазера на объект или поверхность и измерения времени, за которое отраженный свет возвращается к приемнику. Существуют 2D- и 3D-лидары, способные сканировать только в одной плоскости пространства и во всем пространстве соответственно.

В работе [3] лидар используется не только для построения карты помещения, но и для локализации робота путем отслеживания смещения вершин (наиболее выступающих частей) карты. Также лидар применяется в работе [4], а в [5] он используется совместно с микрофоном для принятия голосовых команд о месте назначения.

Кроме того, во всех упомянутых выше работах лидар используется совместно с **одометром** – прибором, используемым для оценки изменения

положения с течением времени, так как навигация только на основе одометра ненадежна из-за механических проблем, таких как проскальзывание колес, неточности работы двигателей и калибровки датчиков поворота колес.[3]

**RGB-камера** – оптическое устройство, предназначенное для записи и передачи изображения окружающего пространства.

В работах [6] и [7] камера используется для навигации в процессе поиска объекта в неизвестной среде по существующей семантической карте, составленной также с помощью камеры.

Авторы работы [8] предлагают способ навигации в помещении с помощью изображений потолка, полученных с помощью RGB-камеры.

В работе [9] RGB-камера используется для локализации робота через распознавание ArUco маркеров и вычисление расстояния до них по размерам сторон маркеров.

Кроме того, часто встречается совместное использование данной камеры с лидаром, что позволит строить карту с помощью расстояний до окружающих объектов, а навигацию осуществлять посредством сегментации изображения с камеры [10] или определять местоположение и передвигаться с помощью топологической карты [11], а также использовать камеру для следования за динамической целью, какой может оказаться человек или какой-либо другой движущийся объект [12].

**RGB-D камера** (камера глубины) – оптическое устройство, записывающее и передающее не только цвет изображения, но и глубину (расстояние до каждого пикселя изображения). Рассматриваемые камеры используются для построения карты, локализации и навигации с помощью сравнения кадров, следующих друг за другом. Например, в работе [13] рассматривается распознавание движущихся объектов для повышения точности работы системы в высокодинамических средах.

RGB-D камера также может использоваться совместно с 2D лидаром для расширения зоны видимости. Алгоритм, предложенный в работе [14]

накладывает облако точек с камеры на облако точек лидара, что позволяет получить более полную картину окружающего пространства.

**Приемопередатчик** (транспондер, англ. transponder от transmitterresponder «передатчик-ответчик») – устройство, которое при получении определенного сигнала излучает собственный радиосигнал в ответ. Используется для определения местоположения робота с помощью показателя уровня принимаемого сигнала (англ. RSSI – received signal strength indicator). В работе [15] авторы определяют положение робота относительно беспроводного излучателя, а также используют фильтр Калмана для повышения точности.

В работе [16] проводится сравнение работы системы навигации без использования точек доступа Wi-Fi, с помощью трех точек доступа и с помощью одной с облачной сетью. Кроме того, в данной работе используется **инерциальный измерительный блок** (англ. IMU – Inertial measurement unit), представляющий собой электронный компонент семейства датчиков: акселерометров, гироскопов и магнитометров, для измерения ускорения датчика, угловой скорости и ориентации.

**Ультразвуковой датчик** (сонар) – устройство, принцип действия которого основан на определении дальности путем распространения звуковой волны до объекта и обратно. Как правило, в системах навигации его не используют в одиночку, а сочетают с другими датчиками.

Например, в работе [17] RGB-камера используется для обнаружения ориентиров, а ультразвуковой датчик – для локализации по методу Монте Карло.

В таблице 1 представлено сравнение датчиков по имеющимся преимуществам и недостаткам, а также отображено их совместное использование.

# Таблица 1 - Сравнение датчиков, используемых для построения карты,

# локализации и навигации

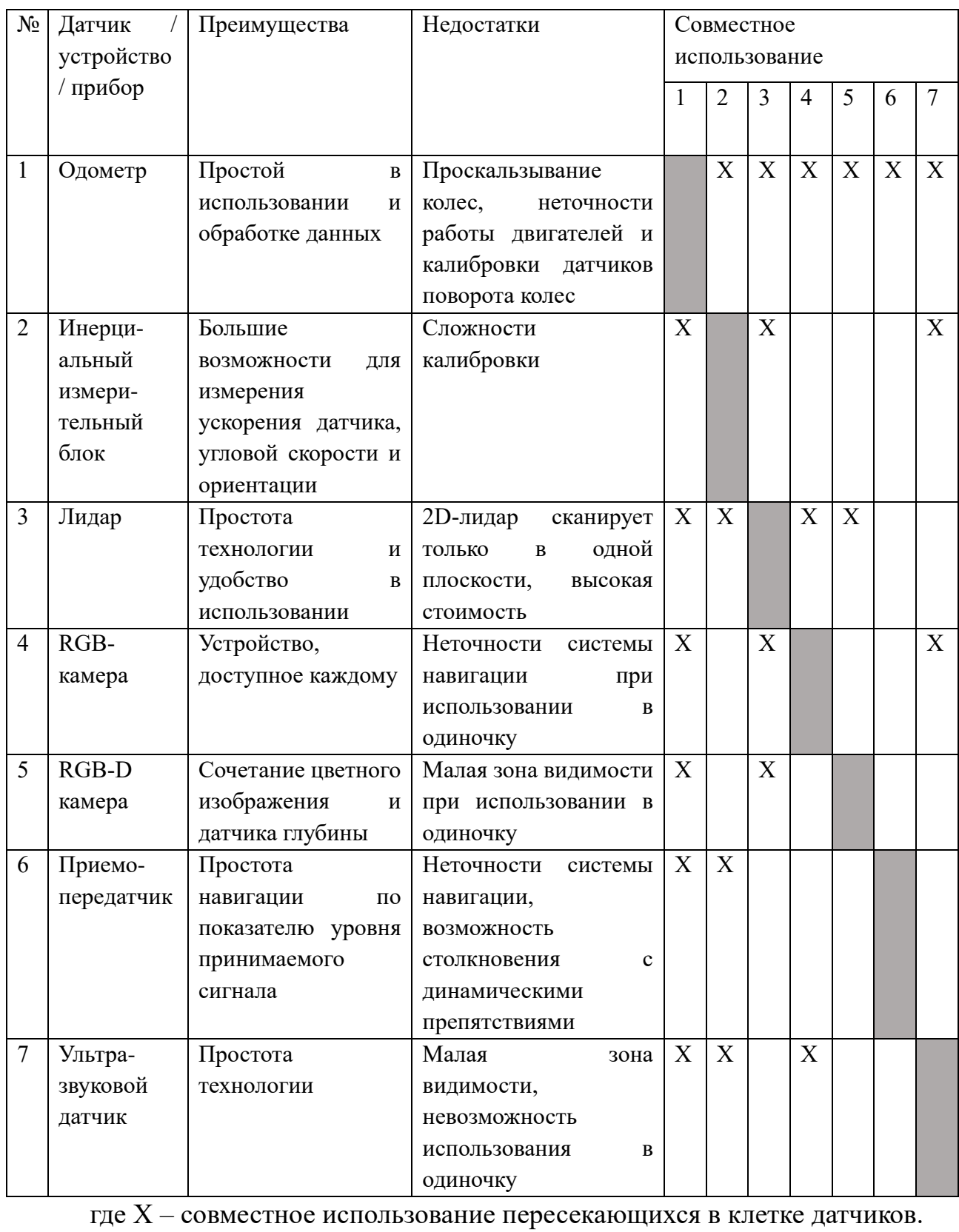

На основе проведенного обзора было выяснено, что лидар является наиболее популярным датчиком, простым и удобным в использовании [14]. Его основным недостатком является высокая стоимость, однако она не имела значения, поскольку лидар был предоставлен в качестве имеющейся лабораторной базы.

Мобильный робот KUKA youBot, также включенный в имеющуюся лабораторную базу, предоставляет данные одометрии, что будет использоваться для оценки пройденного пути.

#### 1.2 Обзор используемых методов для построения карты

После выбора датчиков необходимо определить, каким образом с его помощью можно осуществить построение карты помещения.

Согласно [18] основные типы представления карты:

«представление метрик» - построение карты с точными данными  $\equiv$ метрик;

«метрическое и топологическое представление» - как для генерации опорных точек в качестве узлов, так и для последующего построения карты с метрическими данными для наблюдения;

«метрическое, топологическое и семантическое представление», добавляющее семантическую информацию к предыдущим двум типам данных для отслеживания таких объектов, как двери;

семантико-метрическое «топологическое  $\mathbf{M}$ представление», использующее пространственные отношения между объектами, включая робота.

представления метрик используется SLAM, применяемый Лля  $\overline{B}$ мобильных автономных средствах для построения карты в неизвестном пространстве с одновременным контролем текущего местоположения и пройденного пути. Данный метод является довольно популярным и используется в работах  $[3 - 5]$ , [10], [11], [13], [14], [19]. Создание семантической карты, представляющей собой совокупность опорных точек, описывается в работах [6],

[7]. Метрическое, топологическое и семантическое представление карты явно прослеживается в работе [10].

Таким образом, для построения карты с помощью лидара было решено использовать метод SLAM ввиду популярности метода, высокой точности карты, получаемой в результате [3].

# 1.3 Обзор методов для локализации робота

После выбора метода построения карты помещения настало время выбрать, каким образом будет осуществляться определение местоположения робота. Ниже представлены методы, используемые в обозреваемых работах.

Метод AMCL - система вероятностной локализации робота, движущегося в 2D. Он реализует адаптивный подход к локализации Монте-Карло, который использует фильтр частиц для отслеживания положения робота на известной карте. Данный метод используется в работах [4], [5], [17], [23].

Нейронная сеть в работе [11] используются для сравнения текущего изображения с камеры с имеющейся семантической картой для определения положения и принятия решения о движении. Обучение нейронной сети с подкреплением используется в работе [20] для обхода препятствий и достижения целевой точки роботом.

С использованием опорных меток, таких как ArUco-маркеры [9], точки доступа Wi-Fi [15 - 16], RFID-метки [21] и даже изображения потолка [8] и вершины (наиболее выступающие части) карты [3].

В результате был выбран метод AMCL в качестве наиболее подходящего для выбранных датчиков и построенной карты [23].

#### 1.4 Обзор алгоритмов навигации робота

Далее предстояло выбрать алгоритмы, которые будут использоваться для автономной навигации робота.

Как правило, навигация состоит из двух частей: «познания» - того, как робот должен достичь цели, проще говоря, планирование пути, и «управления

движением» – выбора скоростей и ускорений робота для достижения желаемой траектории.[18]

Наиболее популярные алгоритмы для «познания»:

- **алгоритм Дейкстры** применяется для определения наименьшего пути между каждой точкой на графе, работает как в статической среде, так и в глобальном планировании пути, используется в работе [12];

- **алгоритм A\*** определяет все связанные пути к месту назначения с учетом наименьшего времени прохождения наименьшего расстояния, работает аналогично "алгоритму Дейкстры", значительно экономит вычислительное время, используется в работах [13], [17], [23], а авторы [19] улучшают работу данного алгоритма, используя RRT (англ. Rapidly exploring Random Tree – Быстро исследующееся Случайное Дерево) и JPS (англ. Jump Point Search – Поиск Точки Перехода).

В результате для планирования пути был выбран алгоритм Дейкстры, а не A\*. Это объясняется тем, что первый алгоритм обеспечивает плавный и оптимальный путь, тогда как второй алгоритм не всегда способен это сделать изза использования эвристической функции [24].

Наиболее популярные алгоритмы для «управления движением»:

- **Trajectory Rollout** (англ. Развертывание Траектории) – алгоритм, основная идея которого состоит в выборке скоростей и ускорений робота для последующего моделирования и оценки перемещения, применяется в работе [4];

 $DWA$  – алгоритм, который работает аналогично Trajectory Rollout, однако имеет преимущество по эффективности, так как выборка скоростей происходит для одного шага моделирования с учетом пределов ускорения робота, а также способен избегать динамических препятствий; нашел применение в работах [5] и [12], а также улучшается с помощью алгоритма A\* в работе [22].

Таким образом, для автономного передвижения робота по спланированному пути был выбран алгоритм DWA, является наиболее популярным и эффективным на сегодняшний день [22].

### **ЗАДАНИЕ ДЛЯ РАЗДЕЛА «ФИНАНСОВЫЙ МЕНЕДЖМЕНТ, РЕСУРСОЭФФЕКТИВНОСТЬ И РЕСУРСОСБЕРЕЖЕНИЕ»**

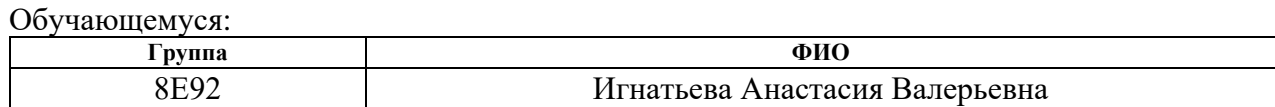

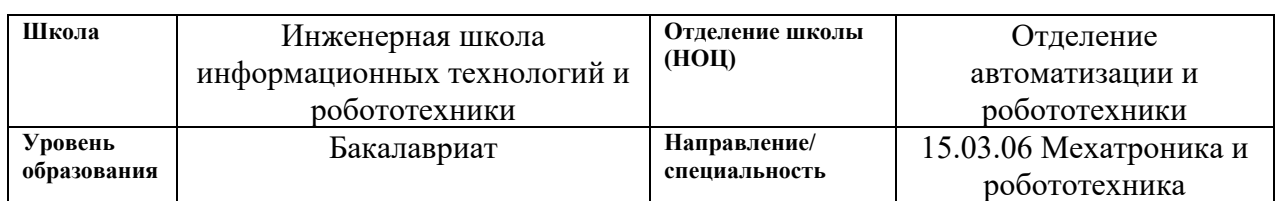

#### **Исходные данные к разделу «Финансовый менеджмент, ресурсоэффективность и ресурсосбережение»:** *1. Стоимость ресурсов научного исследования (НИ): материально-технических, энергетических, финансовых, информационных и человеческих* Среднерыночные цены РФ для определения стоимости ресурсов *2. Нормы и нормативы расходования ресурсов* Тариф на электроэнергию: 3,16 руб. за 1 кВт/ч, районный коэффициент 30 %. *3. Используемая система налогообложения, ставки налогов, отчислений, дисконтирования и кредитования* Отчисления в социальные внебюджетные фонды: 30%

### **Перечень вопросов, подлежащих исследованию, проектированию и разработке:**

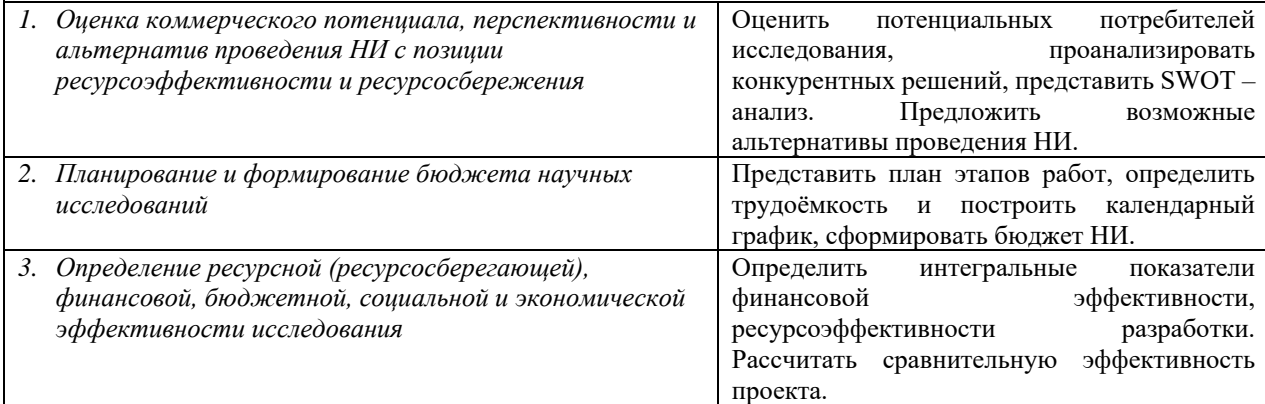

**Перечень графического материала** *(с точным указанием обязательных чертежей)***:**

1. Оценочная карта для сравнения конкурентных технических решений. 2. Матрица SWOT-анализа 3. Морфологическая матрица 4. Перечень этапов, работ и распределение исполнителей 5. Временные показатели проведения НИ 6. Бюджет НИ 7. Оценка характеристик вариантов исполнения 8. Сравнительная эффективность разработки.

**Дата выдачи задания к разделу в соответствии с календарным учебным графиком** 10.02.2023

### **Задание выдал консультант по разделу «Финансовый менеджмент, ресурсоэффективность и ресурсосбережение»:**

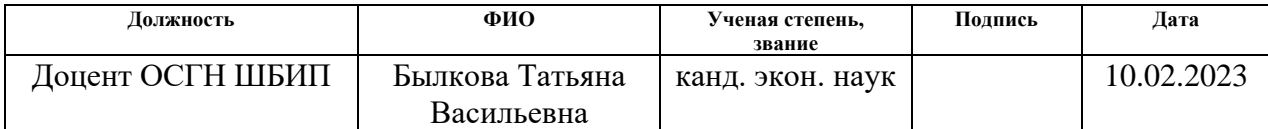

### **Задание принял к исполнению обучающийся:**

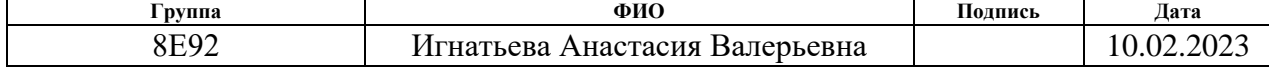

 $\mathbf{8}$ Финансовый менеджмент, ресурсоэффективность  $\mathbf{M}$ ресурсосбережение

Цель раздела: комплексное описание и анализ финансовоэкономических аспектов выполненной работы. Необходимо оценить полные денежные затраты на исследование (проект), а также дать хотя бы приближенную экономическую оценку результатов ее внедрения. Это в свою очередь позволит с помощью интегральных показателей эффективности оценить экономическую целесообразность осуществления работы.

8.1 Оценка коммерческого потенциала и перспективности проведения научных исследований с позиции ресурсоэффективности и ресурсосбережения

8.1.1 Потенциальные потребители ресурсов исследования

Таблица 2 - Карта сегментирования рынка продаж систем навигации мобильных роботов indoor-типа

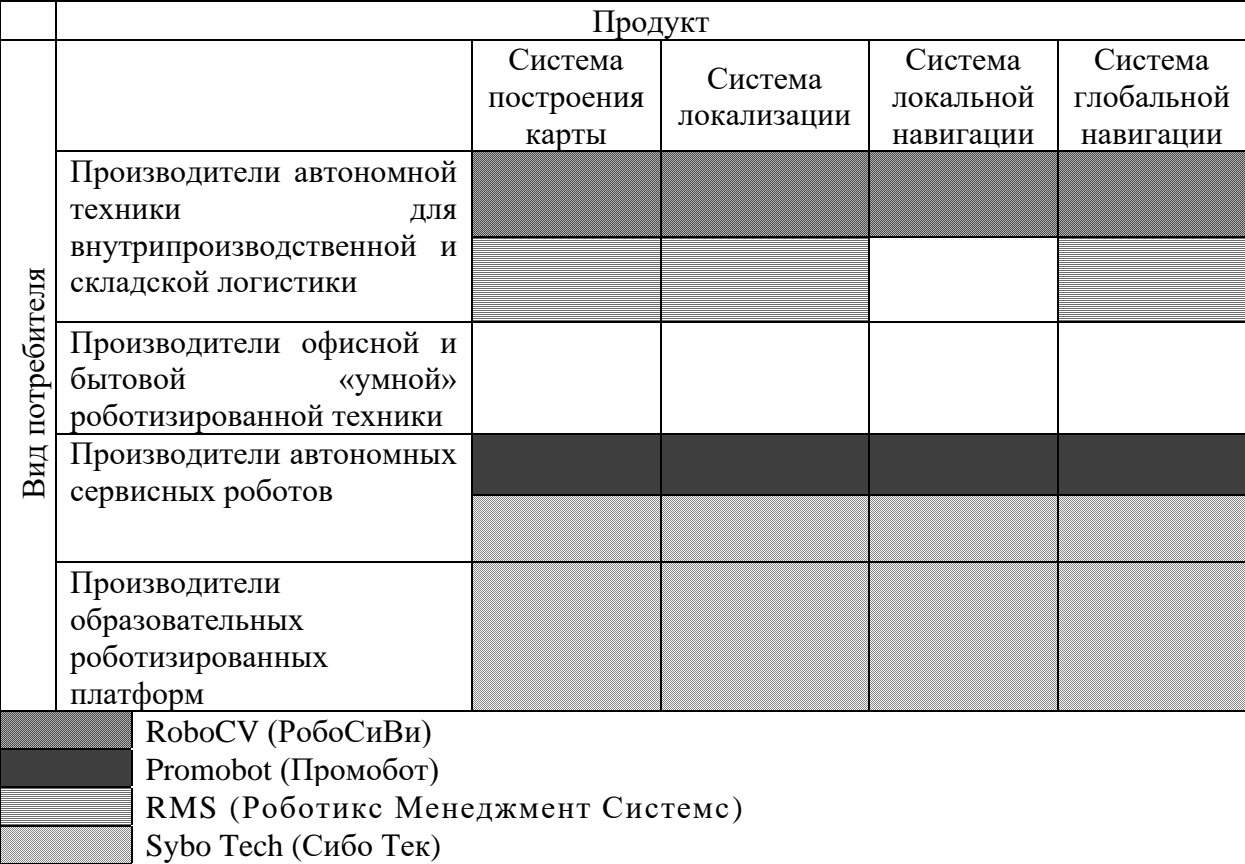

Согласно карте сегментирования рынка, можно сделать вывод об относительной свободе сегмента продаж систем навигации мобильных роботов indoor-типа, особенно в сфере офисной и бытовой роботизированной техники.

# 8.1.2 Анализ конкурентных технических решений

Для оценки сравнительной эффективности научной разработки и определения направления ее будущего развития, выберем конкурентные решения:

 $1)$ система навигации робота Promobot V.4;

программное обеспечение для управления логистическими  $(2)$ роботами компании RMS;

 $3)$ алгоритмы автономной навигации компании Sybo Tech.

Таблица 3 - Оценочная карта для сравнения конкурентных технических решений (разработок)

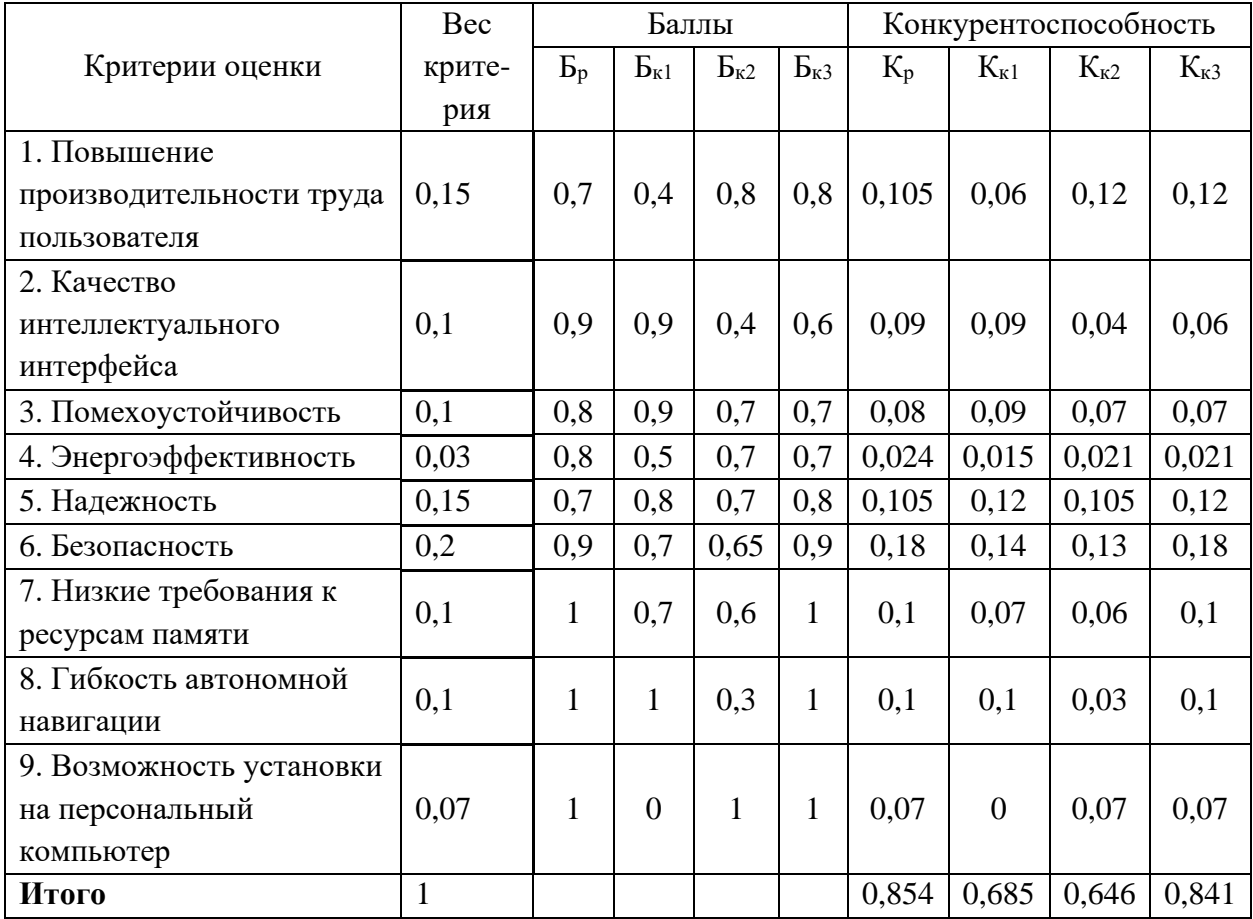

Таким образом, из оценочной карты получаем, что относительно других разработок наша наиболее выгодная.

# **8.1.3 SWOT-анализ**

Для исследования внутренних и внешних среды проекта воспользуемся методикой SWOT-анализа. Составим матрицу SWOT-анализа (таблица 8) с описанием сильных и слабых сторон проекта, а также возможностей и угроз для реализации проекта.

Выявим соответствия сильных и слабых сторон научноисследовательского проекта внешним условиям окружающей среды. Эти соответствия или несоответствия должны помочь определить степень необходимости проведения стратегических изменений. Для этого построим интерактивные матрицы проекта (таблицы 4-7).

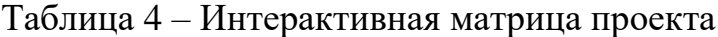

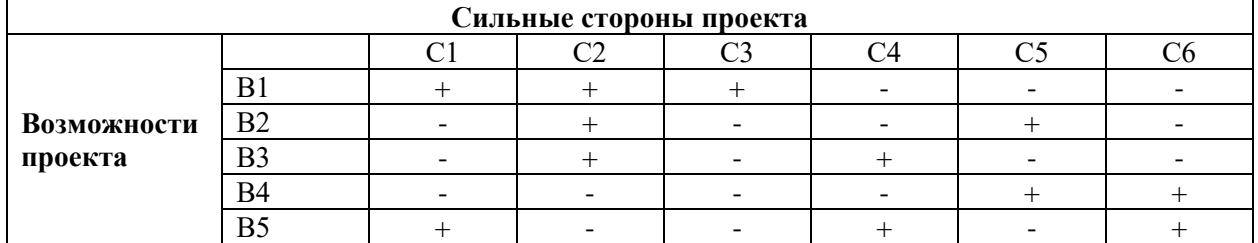

Направления реализации проекта: В1С1С2С3, В2С2С5, В3С2С4, В4С5С6,

# В5С1С4С6.

Таблица 5 – Интерактивная матрица проекта

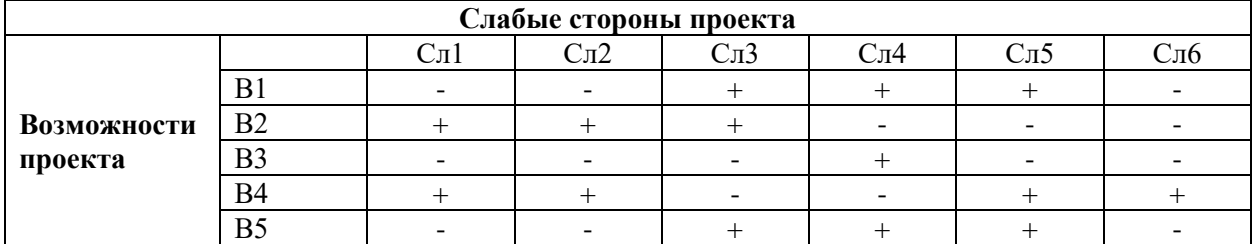

Направления реализации проекта: В1В5Сл3Сл4Сл5, В2Сл1Сл2Сл3, В3Сл4,

В4Сл1Сл2Сл5Сл6

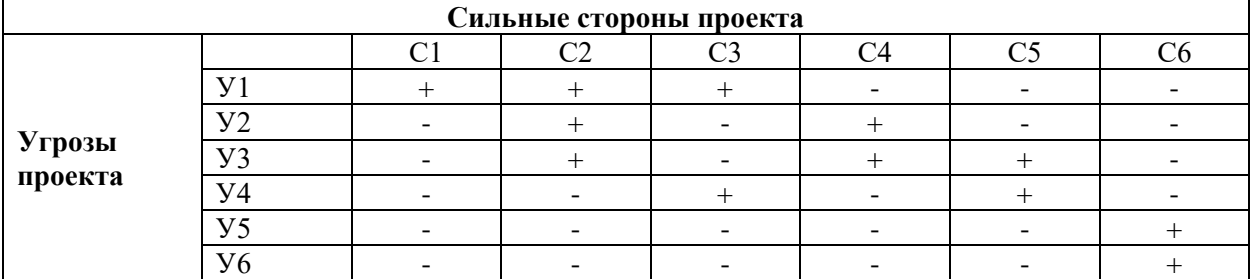

# Таблица 6 – Интерактивная матрица проекта

Направления реализации проекта: У1С1С2С3, У2С2С4, У3С2С4С5, У4С3С6,

# У5У6С6

# Таблица 7 – Интерактивная матрица проекта

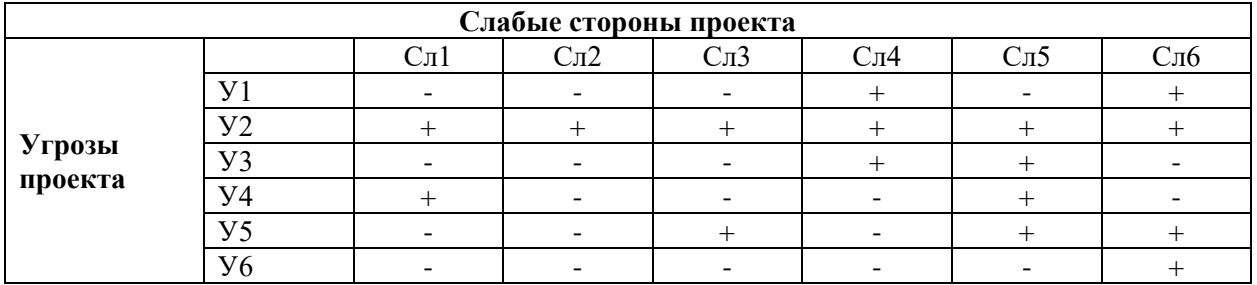

Направления реализации проекта: У1Сл4Сл6, У2Сл1Сл2Сл3Сл4Сл5Сл6,

У3Сл4Сл5, У4Сл1Сл5, У5Сл3Сл5Сл6, У6Сл6

# Таблица 8 – Матрица SWOT

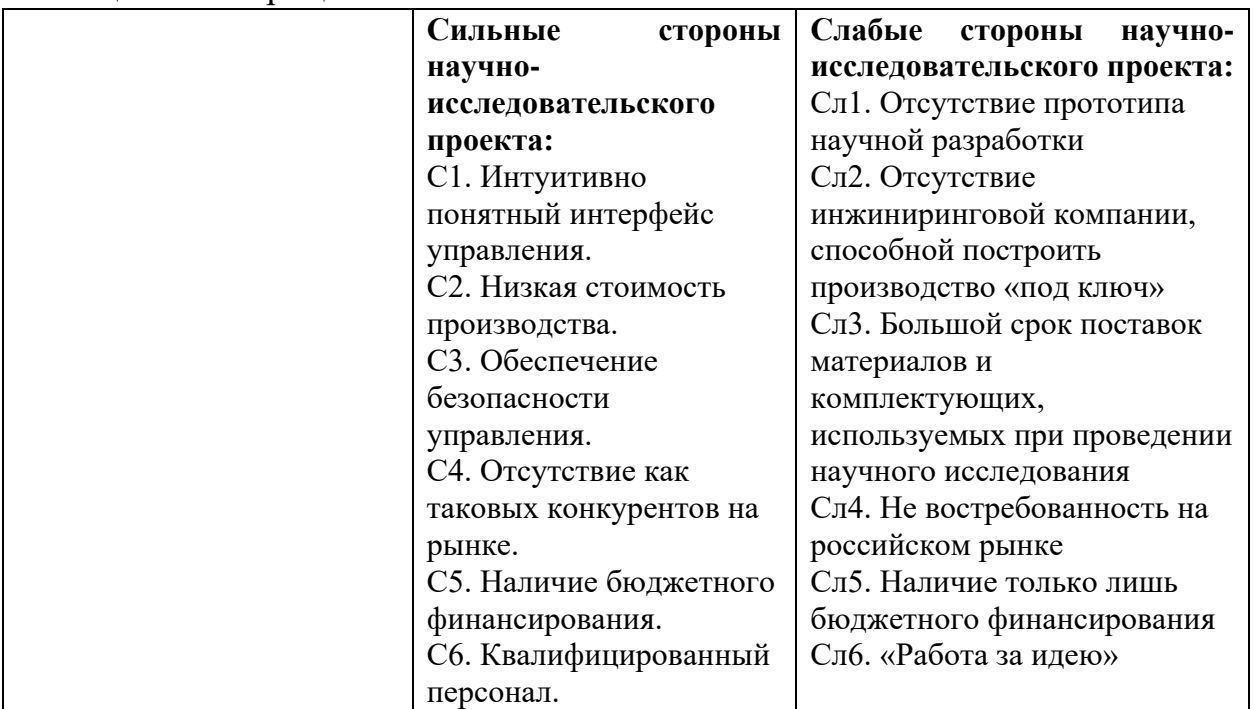

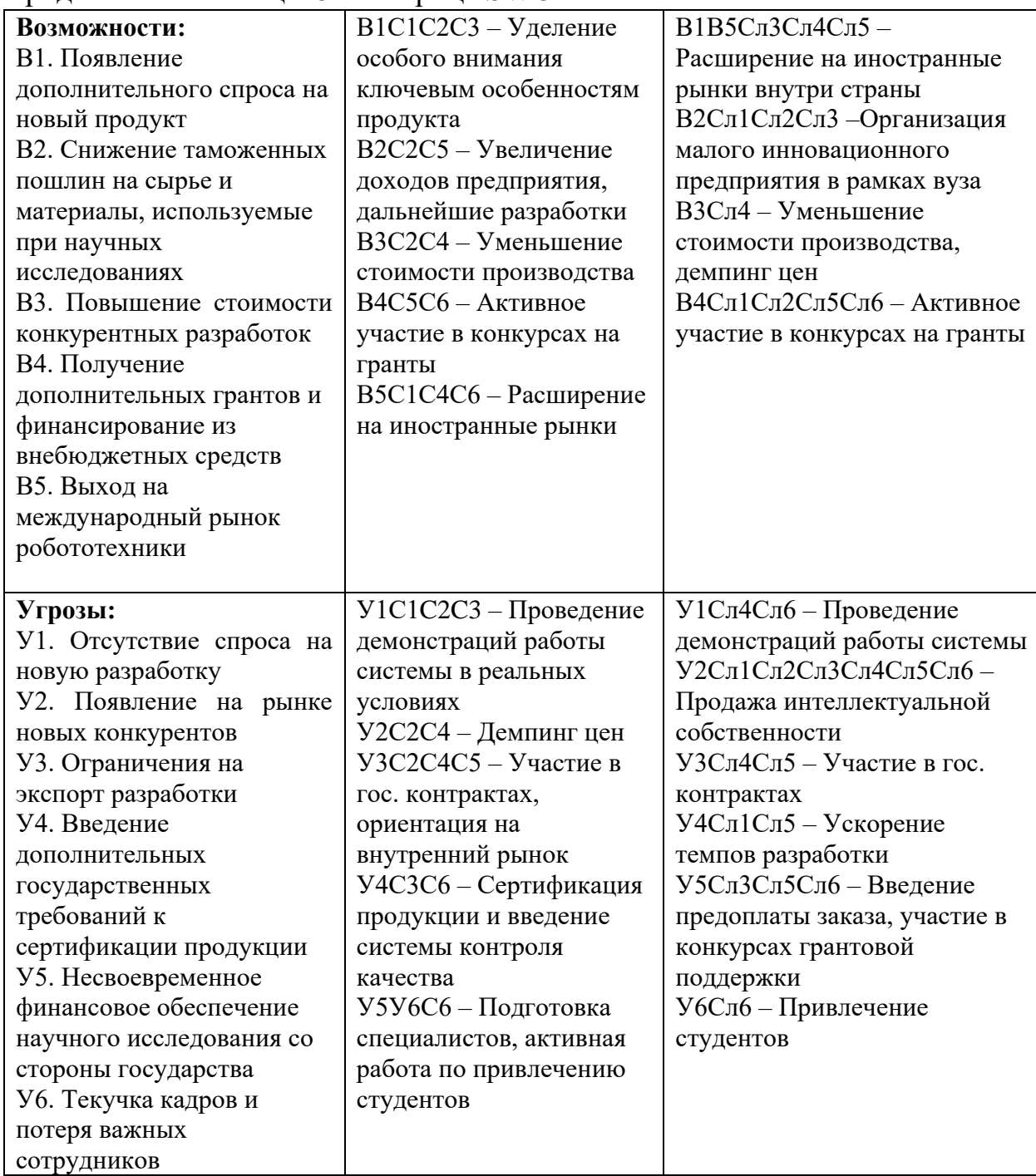

Продолжение таблицы 8 – Матрица SWOT

# **8.2 Определение возможных альтернатив проведения научных исследований**

Для определения возможных альтернатив проведения научных исследований воспользуемся морфологическим методом и составим морфологическую матрицу (таблица 9).

Таблица 9 – Морфологическая матрица для систем навигации мобильных роботов indoor-типа

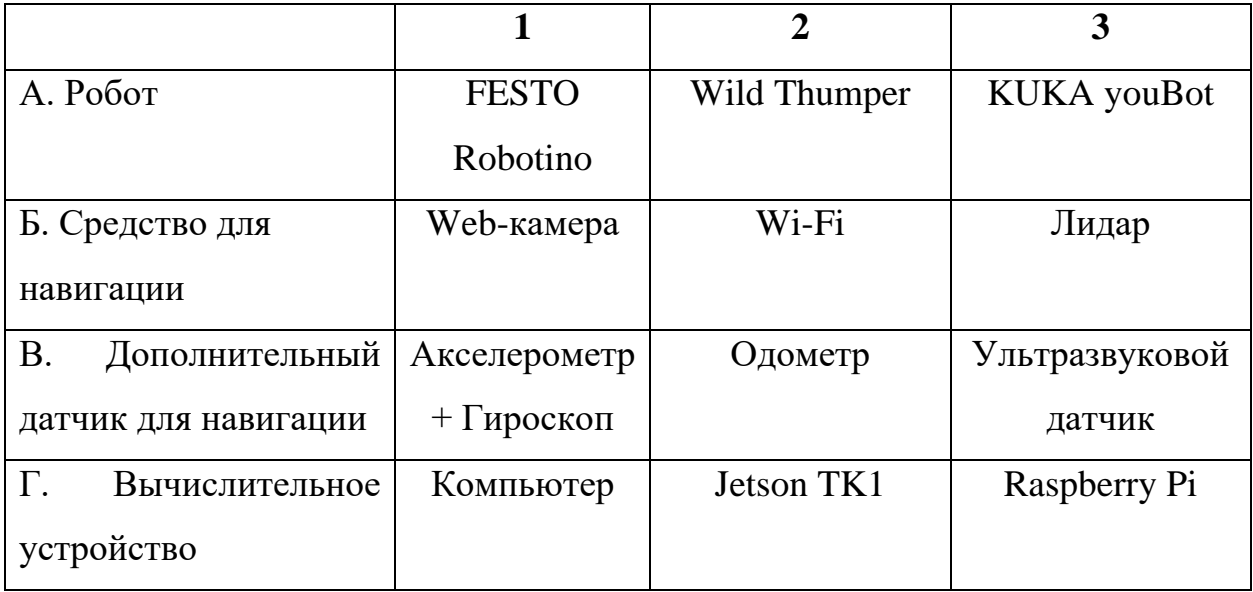

Составив морфологическую матрицу, предложим три варианта решения поставленной технической задачи навигации в помещении.

Вариант 1 – А3Б1В1Г2 – Робот KUKA youBot с лидаром, одометром, компьютером в качестве вычислительного устройства.

Вариант 2 – А2Б2В3Г1 – Робот Wild Thumper с Wi-Fi навигацией, акселерометром и гироскопом, Raspberry Pi в качестве вычислительного устройства.

Вариант  $3 - A153B2 \Gamma 3 - Po6$ от FESTO Robotino с web-камерой, одометром, Jetson TK1 в качестве вычислительного устройства.

# **8.3 Планирование научно-исследовательских работ**

# **8.3.1 Структура работ в рамках научного исследования**

Порядок этапов и работ, распределение исполнителей по данным видам работ приведен в таблице 10.

| Основные этапы             | N <sub>2</sub>  | Содержание работ              | Должность     |
|----------------------------|-----------------|-------------------------------|---------------|
|                            | Pa <sub>6</sub> |                               | исполнителя   |
| Разработка задания на      | $\mathbf{1}$    | Составление и утверждение     | Руководитель, |
| выпускную                  |                 | задания                       | студент       |
| квалификационную работу    |                 |                               |               |
| Аналитический обзор        | $\overline{2}$  | Подбор и изучение материалов  | Студент       |
| литературных источников в  |                 | по теме                       |               |
| области навигации роботов  | 3               | Выбор методов и алгоритмов    | Студент       |
| indoor-типа                |                 | для системы навигации         |               |
|                            | $\overline{4}$  | Календарное планирование      | Руководитель, |
|                            |                 | работ по теме                 | консультант   |
| Теоретические исследования | 5               | Проведение теоретических      | Студент       |
|                            |                 | исследований методов и        |               |
|                            |                 | алгоритмов работы будущей     |               |
|                            |                 | системы                       |               |
| Обобщение и оценка         | 6               | Оценка эффективности          | Руководитель, |
| результатов                |                 | полученных результатов и      | консультант,  |
|                            |                 | определение целесообразности  | студент       |
|                            |                 | проведения ОКР                |               |
|                            |                 | Проведение ОКР                |               |
|                            | 7               | Разработка структурной схемы, | Студент       |
| Разработка технической     |                 | блок-схемы системы            |               |
| документации и             | 8               | Настройка программного        | Студент       |
| проектирование             |                 | обеспечения и оборудования    |               |
|                            | 9               | Проверка правильности         | Руководитель, |
|                            |                 | оформления технической        | консультант   |
|                            |                 | документации                  |               |
| Разработка и испытание     | 10              | Разработка программной части  | Студент       |
| системы навигации          |                 | системы навигации             |               |
|                            | 11              | Проведение                    | Студент,      |
|                            |                 | экспериментальных             | консультант   |
|                            |                 | исследований на предмет       |               |
|                            |                 | работоспособности             |               |
|                            |                 | разработанного алгоритма      |               |
| Оформление отчета по НИР   | 12              | Составление пояснительной     | Студент       |
| (комплекта документации по |                 | записки (эксплуатационно-     |               |
| OKP)                       |                 | технической документации)     |               |
|                            | 13              | Проверка работы               | Руководитель  |

Таблица 10 – Перечень этапов, работ и распределение исполнителей

# **8.3.2 Определение трудоемкости выполнения работ**

Для расчета ожидаемого значения продолжительности работ *t*ож применяется две оценки: *tmin* и *tmax* (метод двух оценок).

$$
t_{\text{o.w}} = \frac{3 \cdot t_{\text{min}} + 2 \cdot t_{\text{max}}}{5},\tag{4}
$$

где *tmin* – минимальная трудоемкость работ, чел/дн.;

*tmax* – максимальная трудоемкость работ, чел/дн.

Исходя из ожидаемой трудоемкости работ, определяется продолжительность каждой работы в рабочих днях *Т*р, учитывающая параллельность выполнения работ несколькими исполнителями.

$$
T_{\mathbf{p}_i} = \frac{t_{\text{oxii}}}{\mathbf{q}_i} \tag{5}
$$

где  $\ T_{\mathrm{p}i}$  – продолжительность одной работы, раб. дн.;

ож*i <sup>t</sup>* – ожидаемая трудоемкость выполнения одной работы, чел.-дн.

*<sup>Ч</sup> <sup>i</sup>* – численность исполнителей, выполняющих одновременно одну и ту же работу на данном этапе, чел.

Для выполнения перечисленных в таблице 10 работ требуются специалисты: студент, научный руководитель. Результаты расчетов представлены в таблице 11.

|                |                           |                |                |                            |                |                              | Трудоёмкость работ |                          |                             |                      |                        |                      |                                      | Длительность |                                                        |                                             |                             | Длительность   |
|----------------|---------------------------|----------------|----------------|----------------------------|----------------|------------------------------|--------------------|--------------------------|-----------------------------|----------------------|------------------------|----------------------|--------------------------------------|--------------|--------------------------------------------------------|---------------------------------------------|-----------------------------|----------------|
| $N_2$          | $t_{\rm min,}$<br>чел-дни |                |                | $t_{\text{max}}$ , чел-дни |                |                              |                    | $t_{\rm oxi}$<br>чел-дни |                             | Исполнители          |                        |                      | работ в<br>рабочих днях,<br>$T_{pi}$ |              |                                                        | работ в<br>календарных<br>днях,<br>$T_{ki}$ |                             |                |
| Работы         | Bap.1                     | Bap.2          | Bap.3          | Bap.1                      | Bap.2          | $\ddot{\phantom{0}}$<br>Bap. | Bap.1              | Bap.2                    | $\dot{\mathcal{C}}$<br>Bap. | Bap.1                | Bap.2                  | Bap.3                | Bap.1                                | Bap.2        | $\ddot{\phantom{0}}$<br>$\frac{a}{b}$<br>$\tilde{\Xi}$ | Bap.1                                       | $\dot{\mathcal{L}}$<br>Bap. | Bap.3          |
| $\mathbf{1}$   | $\overline{3}$            | 3              | 3              | 5                          | 5              | 5                            | 3,8                | 3,8                      | 3,8                         | P, C                 | P, C                   | P, C                 | 1,9                                  | 1,9          | 1,9                                                    | $\overline{3}$                              | $\overline{3}$              | $\overline{3}$ |
| $\mathbf{2}$   | $\overline{7}$            | 3              | 8              | 9                          | 5              | 11                           | 7,8                | 3,8                      | 9,2                         | $\mathcal{C}$        | $\mathbf C$            | $\mathcal{C}$        | 7,8                                  | 3,8          | 9,2                                                    | 12                                          | 6                           | 14             |
| 3              | $\overline{2}$            | $\overline{2}$ | $\overline{2}$ | 3                          | 3              | 3                            | 2,4                | 2,4                      | 2,4                         | $\overline{C}$       | $\mathbf C$            | $\mathbf C$          | 2,4                                  | 2,4          | 2,4                                                    | 4                                           | $\overline{4}$              | $\overline{4}$ |
| $\overline{4}$ |                           |                |                | $\overline{2}$             | $\overline{2}$ | $\overline{2}$               | 1,4                | 1,4                      | 1,4                         | P, K                 | P, K                   | P, K                 | 0,7                                  | 0,7          | 0,7                                                    |                                             |                             | $\mathbf{1}$   |
| 5              | $\overline{4}$            | $\overline{2}$ | 3              | 8                          | 4              | 6                            | 5,6                | 2,8                      | 4,2                         | $\mathbf C$          | $\mathbf C$            | $\mathbf C$          | 5,6                                  | 2,8          | 4,2                                                    | 8                                           | 4                           | 6              |
| 6              |                           | 1              |                | $\overline{2}$             | $\overline{2}$ | $\overline{2}$               | 1,4                | 1,4                      | 1,4                         | P, K,<br>$\mathbf C$ | P, K,<br>$\mathcal{C}$ | P, K,<br>$\mathbf C$ | 0,5                                  | 0,5          | 0,5                                                    | 1                                           | 1                           | $\mathbf{1}$   |
| $\overline{7}$ | $\mathfrak{H}$            | 3              | 5              | 10                         | 6              | 8                            | 7                  | 4,2                      | 6,2                         | $\overline{C}$       | $\mathbf C$            | $\mathbf C$          | 7,0                                  | 4,2          | 6,2                                                    | 10                                          | 6                           | 9              |
| 8              | 9                         | $\overline{7}$ | 10             | 14                         | 12             | 15                           | 11                 | 9                        | 12                          | $\overline{C}$       | $\mathcal{C}$          | $\mathcal{C}$        | 11,0                                 | 9,0          | 12,0                                                   | 16                                          | 13                          | 18             |
| 9              |                           |                |                | 2                          | $\overline{2}$ | $\overline{2}$               | 1,4                | 1,4                      | 1,4                         | P, K                 | P, K                   | P, K                 | 0,7                                  | 0,7          | 0,7                                                    | $\mathbf{1}$                                |                             | $\mathbf{1}$   |
| 10             | 15                        | 14             | 16             | 23                         | 21             | 24                           | 18,2               | 16,8                     | 19,2                        | $\mathbf C$          | $\mathcal{C}$          | $\mathcal{C}$        | 18,2                                 | 16,8         | 19,2                                                   | 27                                          | 25                          | 28             |
| 11             | 10                        | 9              | 10             | 17                         | 17             | 17                           | 12,8               | 12,2                     | 12,8                        | C, K                 | C, K                   | C, K                 | 6,4                                  | 6,1          | 6,4                                                    | 9                                           | 9                           | 9              |
| 12             | 5                         | 5              | 5              | 8                          | 8              | 8                            | 6,2                | 6,2                      | 6,2                         | $\mathbf C$          | $\mathbf C$            | $\mathbf C$          | 6,2                                  | 6,2          | 6,2                                                    | 9                                           | 9                           | 9              |
| 13             | $\overline{4}$            | $\overline{4}$ | $\overline{4}$ | 6                          | 6              | 6                            | 4,8                | 4,8                      | 4,8                         | $\overline{P}$       | $\overline{P}$         | $\mathbf{P}$         | 4,8                                  | 4,8          | 4,8                                                    | $\overline{7}$                              | $\overline{7}$              | $\overline{7}$ |
| Итого          |                           |                |                |                            |                |                              |                    |                          |                             |                      |                        |                      |                                      |              |                                                        | 108                                         | 88                          | 110            |

Таблица 11 - Временные показатели проведения научного исследования

### **8.3.3 Разработка графика проведения научного исследования**

Для удобства построения графика, длительность каждого из этапов работ из рабочих дней следует перевести в календарные дни.

$$
T_{\kappa i} = T_{\mathbf{p}i} \cdot k_{\kappa \mathbf{a} \mathbf{a}},\tag{9}
$$

где *Т*к*i*– продолжительность выполнения *i*-й работы в календарных днях; *Т*р*<sup>i</sup>* – продолжительность выполнения *i*-й работы в рабочих днях; кал *<sup>k</sup>* – коэффициент календарности.

Коэффициент календарности определяется по следующей формуле:

$$
k_{\text{ran}} = \frac{T_{\text{ran}}}{T_{\text{ran}} - T_{\text{bar}} - T_{\text{np}}} = \frac{365}{364 - 104 - 14} \approx 1,4778, \quad (10)
$$

где *<sup>T</sup>*кал – количество календарных дней в году;

*T вых* – количество выходных дней в году;

*T пр* – количество праздничных дней в году.

Для построения ленточного графика работ определим максимальное по длительности исполнение. Это исполнение номер 3, время его исполнения составит 110 дней. Календарный план-график представлен в таблице 12, где  $\mathbb{R}$  – руководитель,  $\mathbb{Z}$  – консультант,  $\mathbb{X}$  – студент

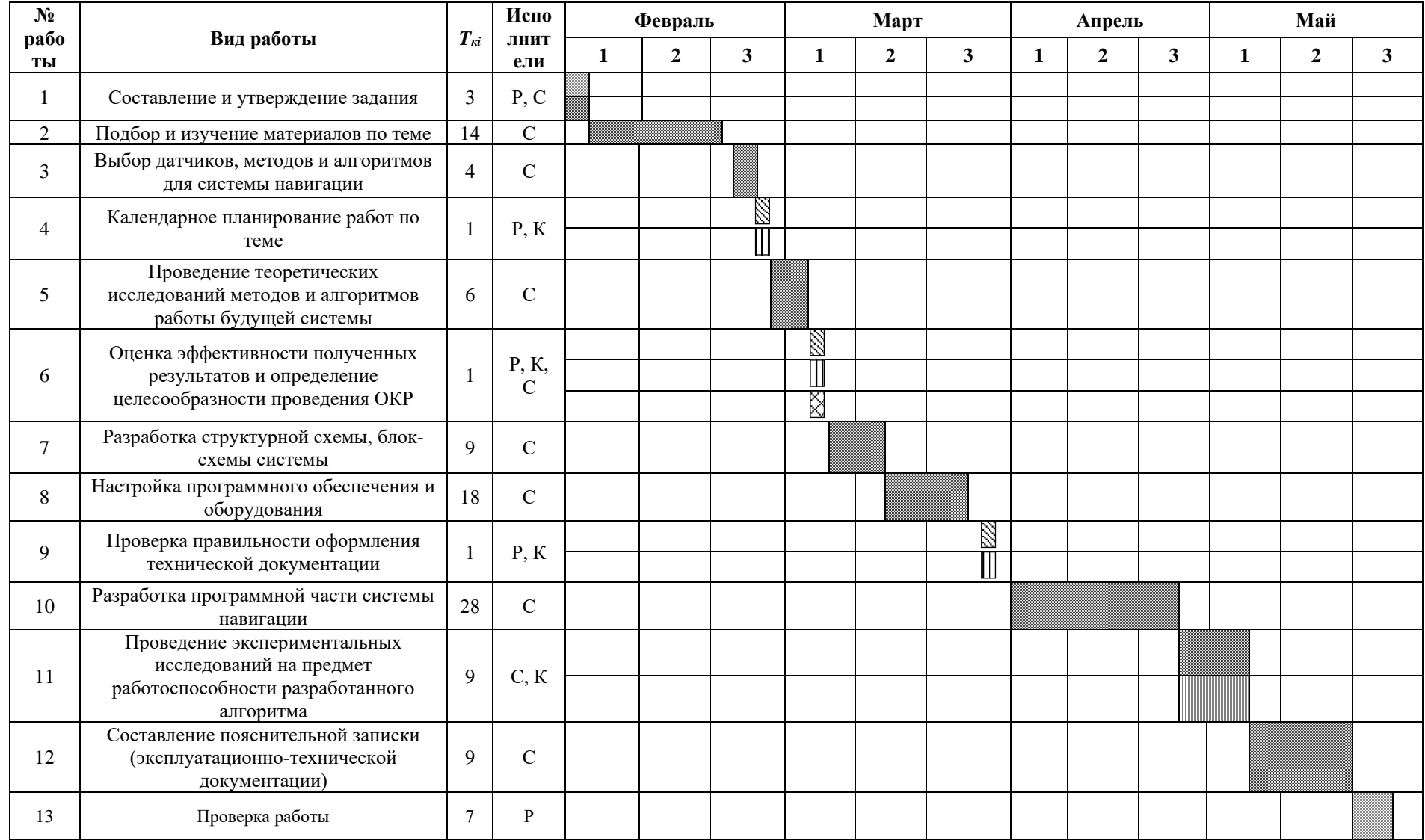

# Таблица 12 - Календарный план-график проведения НИОКР по теме

# **8.3.4 Бюджет научно-технического исследования (НТИ)**

Расчеты представлены в таблице 13.

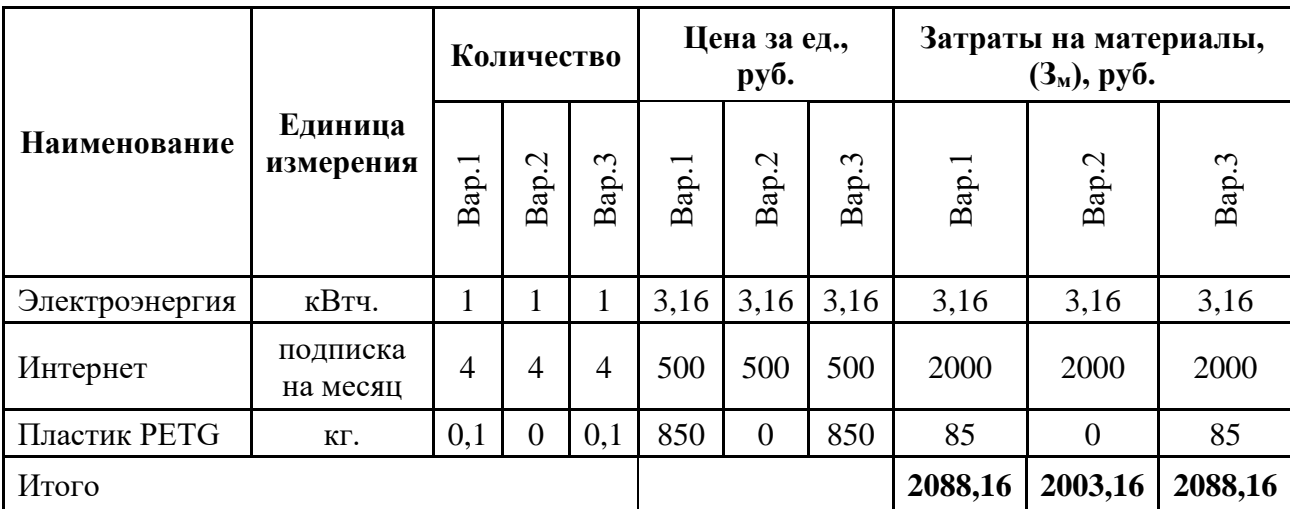

Таблица 13 – Материальные затраты

Все расчеты по приобретению спецоборудования и оборудования, имеющегося в организации, но используемого для каждого исполнения конкретной темы, сводятся в таблице 14.

Здесь также учитываем затраты по доставке и монтажу оборудования при его приобретении в размере 15% от его цены.

Таблица 14 – Расчет бюджета затрат на приобретение оборудования для научных работ

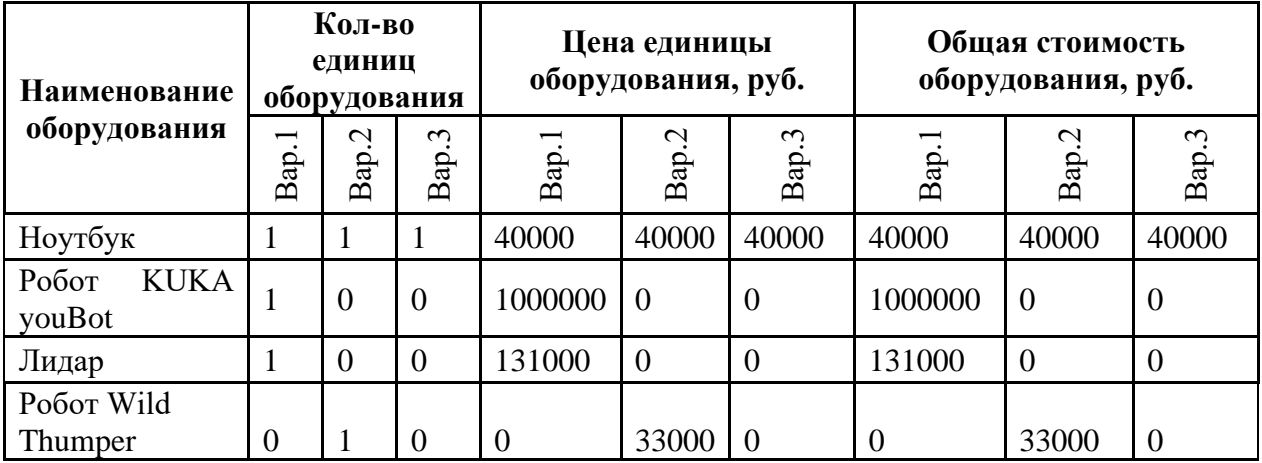

Продолжение таблицы 14 – Расчет бюджета затрат на приобретение оборудования для научных работ

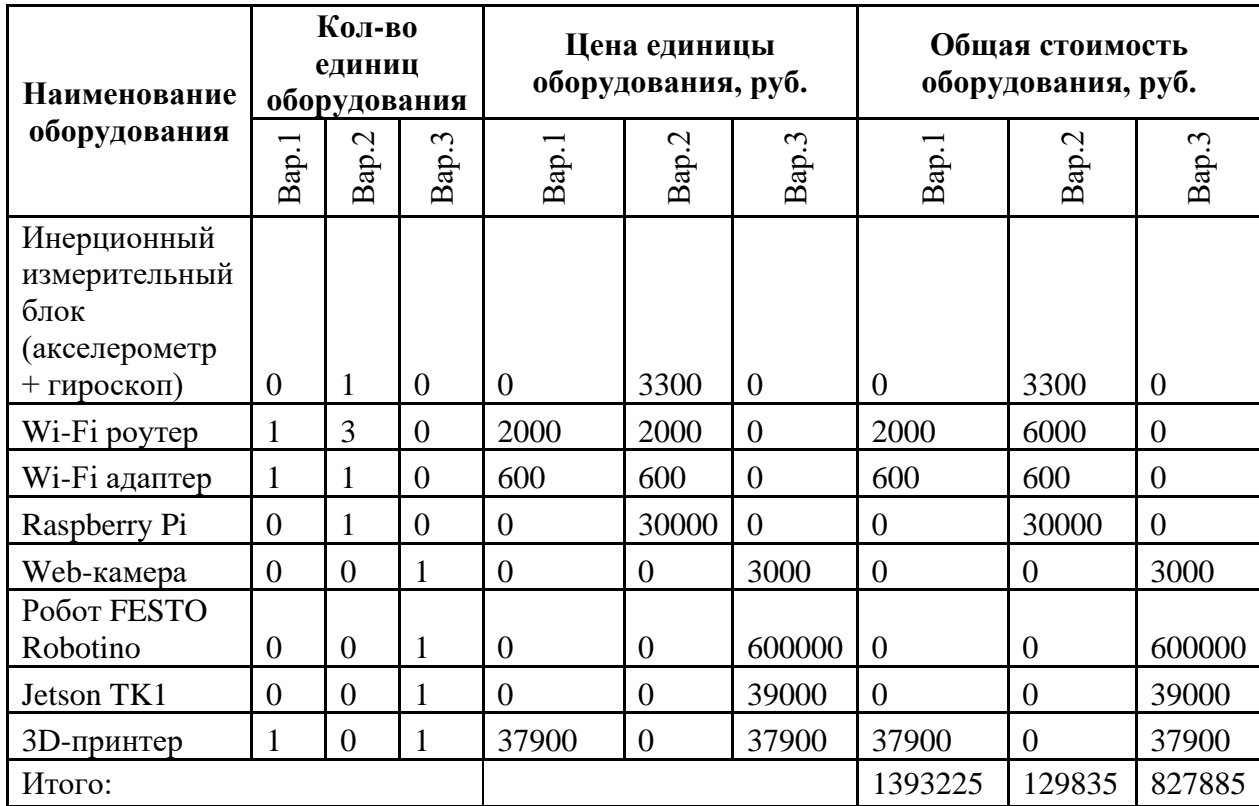

Основная заработная плата (Зосн) рассчитывается по следующей формуле:

$$
\mathbf{3}_{\text{och}} = \mathbf{3}_{\text{cm}} \cdot T_p, \tag{11}
$$

где Зосн *–* основная заработная плата одного работника, руб.;

Тр – продолжительность работ, выполняемых научно-техническим работником, раб. Дн. (таблица 10);

Здн – среднедневная заработная плата работника, руб.

Среднедневная заработная плата рассчитывается по формуле:

$$
3_{\mu} = \frac{3_{\mu} \cdot M}{F_{\mu}}, \qquad (12)
$$

где  $3_M$  – месячный должностной оклад работника, руб.;

М – количество месяцев работы без отпуска в течение года: при отпуске в 24 раб. дня М =11,2 месяца, 5-дневная неделя;

 $F_{\rm A}$  – действительный годовой фонд рабочего времени научно-технического персонала, раб. дн. (таблица 15).

| Показатели рабочего времени          | Руководитель Консультант |     | Студент |
|--------------------------------------|--------------------------|-----|---------|
| Календарное число дней               | 365                      | 365 | 365     |
| Количество нерабочих дней            | 118                      | 118 | 118     |
| выходные дни                         |                          |     |         |
| праздничные дни                      |                          |     |         |
| Потери рабочего времени              | 24                       | 24  | 24      |
| отпуск                               |                          |     |         |
| невыходы по болезни                  |                          |     |         |
| Действительный годовой фонд рабочего | 223                      | 223 | 223     |
| времени                              |                          |     |         |

Таблица 15 – Баланс рабочего времени

Месячный должностной оклад работника:

$$
\mathbf{3}_{\mathrm{M}} = \mathbf{3}_{\mathrm{rc}} \cdot (1 + k_{\mathrm{rp}} + k_{\mathrm{A}}) \cdot k_{\mathrm{p}}\,,\tag{13}
$$

где  $3_{\text{rc}}$  – заработная плата по тарифной ставке, руб.;

 $k_{\text{np}}$  – премиальный коэффициент, равный 0,3 (т.е. 30 % от 3<sub>Tc</sub>);

*k*<sup>д</sup> – коэффициент доплат и надбавок составляет примерно 0,2 – 0,5 (в НИИ и на промышленных предприятиях – за расширение сфер обслуживания, за профессиональное мастерство, за вредные условия: 15-20 % от 3rc);

 $k_p$  – районный коэффициент, равный 1,3 (для Томска).

Для предприятий, не относящихся к бюджетной сфере, тарифная заработная плата (оклад) рассчитывается по тарифной сетке, принятой на данном предприятии. Таким образом, расчёт основной заработной платы приведён в таблице 16.

|      | Исполнители  | $3_{\text{rc}}$ |                 |             |         | 3 <sub>M</sub> | 3 <sub>AH</sub> | $T_{p,}$    | $3_{och}$ |
|------|--------------|-----------------|-----------------|-------------|---------|----------------|-----------------|-------------|-----------|
| Bap. |              | руб.            | $k_{\text{np}}$ | $k_{\rm A}$ | $k_{p}$ | Руб            | руб.            | раб.<br>Дн. | Руб.      |
|      | Руководитель | 28000           | 0,3             | 0,2         | 1,3     | 54600          | 2742,24         | 13          | 35649,15  |
|      | Консультант  | 24400           | 0,3             | 0,2         | 1,3     | 47580          | 2389,67         | 12          | 28676,02  |
|      | Студент      | 4500            | 0,3             | 0,2         | 1,3     | 8775           | 440,72          | 99          | 43631,03  |
|      | Итого        |                 |                 |             |         |                |                 |             | 107956,20 |

Таблица 16 – Расчёт основной заработной платы

|                |              | $3_{\rm rc}$ |              |                                             |         | 3 <sub>m</sub> | 3 <sub>дн</sub> | $T_{p,}$    | $3_{och}$ |  |  |  |
|----------------|--------------|--------------|--------------|---------------------------------------------|---------|----------------|-----------------|-------------|-----------|--|--|--|
| Bap.           | Исполнители  | руб.         | $k_{\rm np}$ | $k_{\scriptscriptstyle\rm I\hspace{-1pt}I}$ | $k_{p}$ | Руб            | руб.            | раб.<br>Дн. | Руб.      |  |  |  |
|                | Руководитель | 28000        | 0,3          | 0,2                                         | 1,3     | 54600          | 2742,24         | 13          | 35649,15  |  |  |  |
| $\overline{2}$ | Консультант  | 24400        | 0,3          | 0,2                                         | 1,3     | 47580          | 2389,67         | 12          | 28676,02  |  |  |  |
|                | Студент      | 4500         | 0,3          | 0,2                                         | 1,3     | 8775           | 440,72          | 80          | 35257,40  |  |  |  |
|                | Итого        |              |              |                                             |         |                |                 |             |           |  |  |  |
|                | Руководитель | 28000        | 0,3          | 0,2                                         | 1,3     | 54600          | 2742,24         | 13          | 35649,15  |  |  |  |
| 3              | Консультант  | 24400        | 0,3          | 0,2                                         | 1,3     | 47580          | 2389,67         | 12          | 28676,02  |  |  |  |
|                | Студент      | 4500         | 0,3          | 0,2                                         | 1,3     | 8775           | 440,72          | 101         | 44512,47  |  |  |  |
|                | Итого        |              |              |                                             |         |                |                 |             | 108837,63 |  |  |  |

Продолжение таблицы 16 – Расчёт основной заработной платы

Величина отчислений во внебюджетные фонды определяется исходя из следующей формулы:

$$
\mathcal{S}_{\text{bhe6}} = k_{\text{bhe6}} \cdot \mathcal{S}_{\text{och}} \,, \tag{14}
$$

где *k*внеб – коэффициент отчислений на уплату во внебюджетные фонды (пенсионный фонд, фонд обязательного медицинского страхования и пр.).

Результаты расчета приведены в таблице 17.

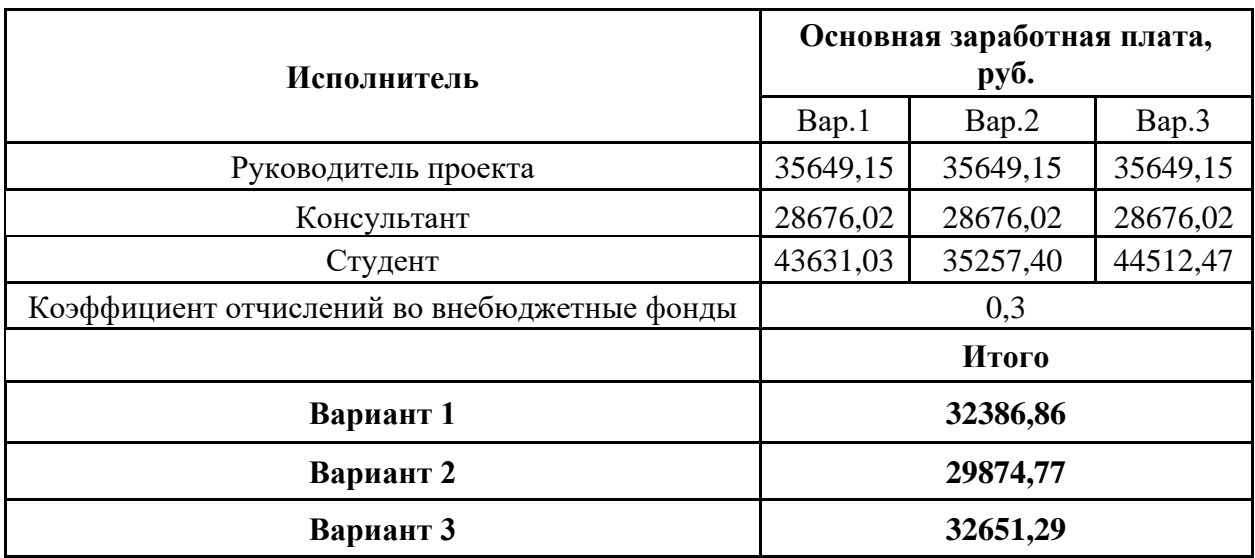

Таблица 17 – Отчисления во внебюджетные фонды

Подводя итоги по расчету бюджета затрат на научно-исследовательский проект по каждому варианту исполнения, приведем их в таблице 18.

Таблица 18 – Расчет бюджета затрат научно-технического исследования

| Наименование статьи                                                             | Сумма, руб. |           |           |  |  |  |
|---------------------------------------------------------------------------------|-------------|-----------|-----------|--|--|--|
|                                                                                 | Bap.1       | Bap.2     | Bap.3     |  |  |  |
| 1. Материальные затраты НТИ                                                     | 2088,16     | 2003,16   | 2088,16   |  |  |  |
| 2. Затраты на специальное оборудование<br>для научных (экспериментальных) работ | 1393225     | 129835    | 827885    |  |  |  |
| 3. Затраты по основной заработной плате<br>исполнителей темы                    | 107956,20   | 99582,57  | 108837,63 |  |  |  |
| 4. Отчисления во внебюджетные фонды                                             | 32386,86    | 29874,77  | 32651,29  |  |  |  |
| Бюджет затрат НТИ                                                               | 1535656,22  | 261295,49 | 971462,08 |  |  |  |

8.4 Определение ресурсной (ресурсосберегающей), финансовой эффективности исследования

расчет интегральных показателей эффективности Представим исследования.

Интегральный финансовый показатель разработки определяется как:

$$
I_{\phi^{\text{unip}}}^{ucn.i} = \frac{\Phi_{\text{pi}}}{\Phi_{\text{max}}},\tag{15}
$$

где  $I_{\text{bump}}^{\text{ncn.i}}$  – интегральный финансовый показатель разработки;

 $\Phi_{\text{ni}}$  – стоимость *i*-го варианта исполнения;

 $\Phi_{\text{max}}$  – максимальная стоимость исполнения научно-исследовательского проекта.

Максимальная стоимость составляет 1535656,22 руб., следовательно:

$$
I_{\phi^{\text{HHP}}}^{ucn.1} = \frac{\Phi_{\text{pl}}}{\Phi_{\text{max}}} = 1, \qquad I_{\phi^{\text{HHP}}}^{ucn.2} = \frac{\Phi_{\text{p2}}}{\Phi_{\text{max}}} = 0,17, \qquad I_{\phi^{\text{HHP}}}^{ucn.3} = \frac{\Phi_{\text{p3}}}{\Phi_{\text{max}}} = 0,63.
$$

Интегральный показатель ресурсоэффективности вариантов исполнения объекта исследования можно определить следующим образом:

$$
\mathbf{I}_{\mathbf{pi}} = \sum_{i} a_i \cdot b_i, \qquad (16)
$$

где  $I_{pi}$  – интегральный показатель ресурсоэффективности для i-го варианта исполнения разработки;

 $a_i$  – весовой коэффициент *i*-го варианта исполнения разработки;

 $b_i^a$ ,  $b_i^p$  – бальная оценка *i*-го варианта исполнения разработки, устанавливается

экспертным путем по выбранной шкале оценивания;

 $n$  – число параметров сравнения.

Таблица 19 - Сравнительная оценка характеристик вариантов исполнения проекта

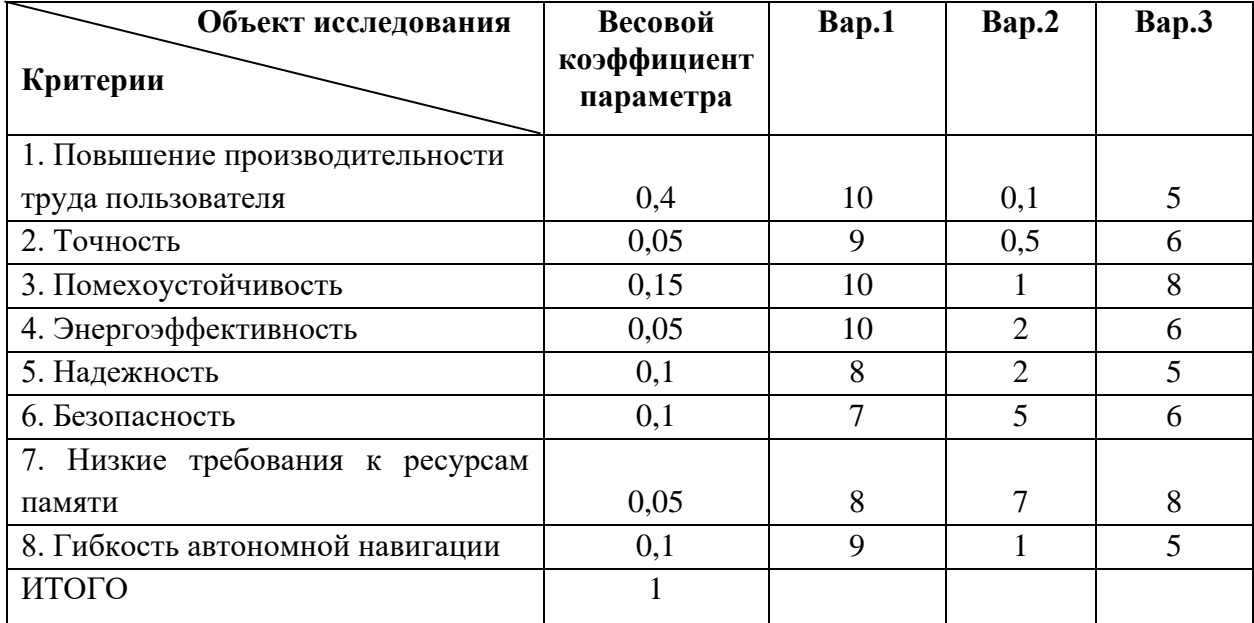

$$
I_{p\text{-}eap1} = 10 \cdot 0, 4 + 9 \cdot 0, 05 + 10 \cdot 0, 15 + 10 \cdot 0, 05 + 8 \cdot 0, 1 + 7 \cdot 0, 1 + 8 \cdot 0, 05 + 9 \cdot 0, 1 = 9, 25;
$$
  
\n
$$
I_{p\text{-}eap2} = 0, 1 \cdot 0, 4 + 0, 5 \cdot 0, 05 + 1 \cdot 0, 15 + 2 \cdot 0, 05 + 2 \cdot 0, 1 + 5 \cdot 0, 1 + 7 \cdot 0, 05 + 1 \cdot 0, 1 = 1, 465;
$$
  
\n
$$
I_{p\text{-}eap3} = 5 \cdot 0, 4 + 6 \cdot 0, 05 + 8 \cdot 0, 15 + 6 \cdot 0, 05 + 5 \cdot 0, 1 + 6 \cdot 0, 1 + 8 \cdot 0, 05 + 5 \cdot 0, 1 = 5, 8.
$$

Интегральный показатель эффективности вариантов исполнения разработки ( $I_{ucni.}$ ) определяется на основании интегрального показателя ресурсоэффективности и интегрального финансового показателя по формуле:

$$
I_{ucn.1} = \frac{I_{p-ucn1}}{I_{\phi u n p}} , \quad I_{ucn.2} = \frac{I_{p-ucn2}}{I_{\phi u n p}} \text{ H T.A.}
$$
 (17)

Сравнение интегрального показателя эффективности вариантов исполнения разработки позволит определить сравнительную эффективность проекта (таблица 20) и выбрать наиболее целесообразный вариант из предложенных.

|                    | $\mathbf{1}$                                                  |       |       |       |
|--------------------|---------------------------------------------------------------|-------|-------|-------|
| $N_2$<br>$\Pi/\Pi$ | Показатели                                                    | Bap.1 | Bap.2 | Bap.3 |
|                    | Интегральный<br>финансовый<br>показатель<br>разработки        |       | 0,17  | 0,63  |
| 2                  | Интегральный<br>показатель<br>ресурсоэффективности разработки | 9,25  | 1,465 | 5,8   |
| 3                  | Интегральный показатель эффективности                         | 9,25  | 8,61  | 9,17  |
| $\overline{4}$     | эффективность<br>Сравнительная<br>варианта<br>исполнения      |       | 1,07  | 1,01  |

Таблица 20 – Сравнительная эффективность разработки

Как видно из сравнения интегральных показателей, наиболее эффективным с позиции финансовой и ресурсной эффективности является первый вариант системы навигации мобильного робота indoor-типа. Оценка сравнительной эффективности показала, что разработка в первом варианте исполнения эффективнее второго варианта исполнения на 7%, а третьего – на 1%.

# **ЗАДАНИЕ ДЛЯ РАЗДЕЛА «СОЦИАЛЬНАЯ ОТВЕТСТВЕННОСТЬ»**

Обучающемуся: **Группа ФИО** 8Е92 Игнатьева Анастасия Валерьевна **Школа** Инженерная школа информационных технологий и робототехники **Отделение (НОЦ)** Отделение автоматизации и робототехники **Уровень образования** Бакалавриат **Направление/ специальность** 15.03.06 Мехатроника и робототехника **Исходные данные к разделу «Социальная ответственность»: Введение**  − Характеристика объекта исследования (вещество, материал, прибор, алгоритм, методика) и области его применения. − Описание рабочей зоны (рабочего места) при разработке проектного решения *Объект исследования:* мобильная платформа робота KUKA YouBot *Область применения:* внутрипроизводственная и складская логистика, сервисная робототехника *Рабочая зона:* лаборатория отделения ОАР, ИШИТР *Размеры помещения:* 25 м<sup>2</sup> *Количество и наименование оборудования рабочей зоны:* мобильная платформа робота KUKA YouBot, лазерный дальномер Hokuyo, персональный компьютер *Рабочие процессы, связанные с объектом исследования, осуществляющиеся в рабочей зоне:* автономная навигация робота, ручное управление роботом в случае необходимости (при построении карты помещения, при внештатных ситуациях) Перечень вопросов, подлежащих исследованию, проектированию и разработке: **1. Правовые и организационные вопросы обеспечения безопасности при разработке проектного решения:** − специальные (характерные при эксплуатации объекта исследования, проектируемой рабочей зоны) правовые нормы трудового законодательства; − организационные мероприятия при компоновке рабочей зоны. «Трудовой кодекс Российской Федерации» от 30.12.2001 N 197-ФЗ (ред. от 19.12.2022, с изм. от 11.04.2023) ГОСТ 12.2.032-78 «Система стандартов безопасности труда. Рабочее место при выполнении работ сидя» ГОСТ 22269-76 «Система «человек-машина». Рабочее место оператора. Взаимное расположение элементов рабочего места. Общие эргономические требования» ГОСТ Р 60.0.2.1-2016. Роботы и робототехнические устройства. Общие требования по безопасности; **2. Производственная безопасность при разработке проектного решения:** − Анализ выявленных вредных и опасных производственных факторов **Опасные факторы:** 1. Неподвижные режущие, колющие, обдирающие, разрывающие части твердых объектов, воздействующие на работающего при соприкосновении с ним; 2. Движущиеся (в том числе разлетающиеся) твердые, жидкие или газообразные объекты, наносящие удар по телу работающего (в том числе движущиеся машины и механизмы, передвигающиеся изделия, заготовки, материалы); 3. Производственные факторы, связанные с электрическим током, вызываемым разницей

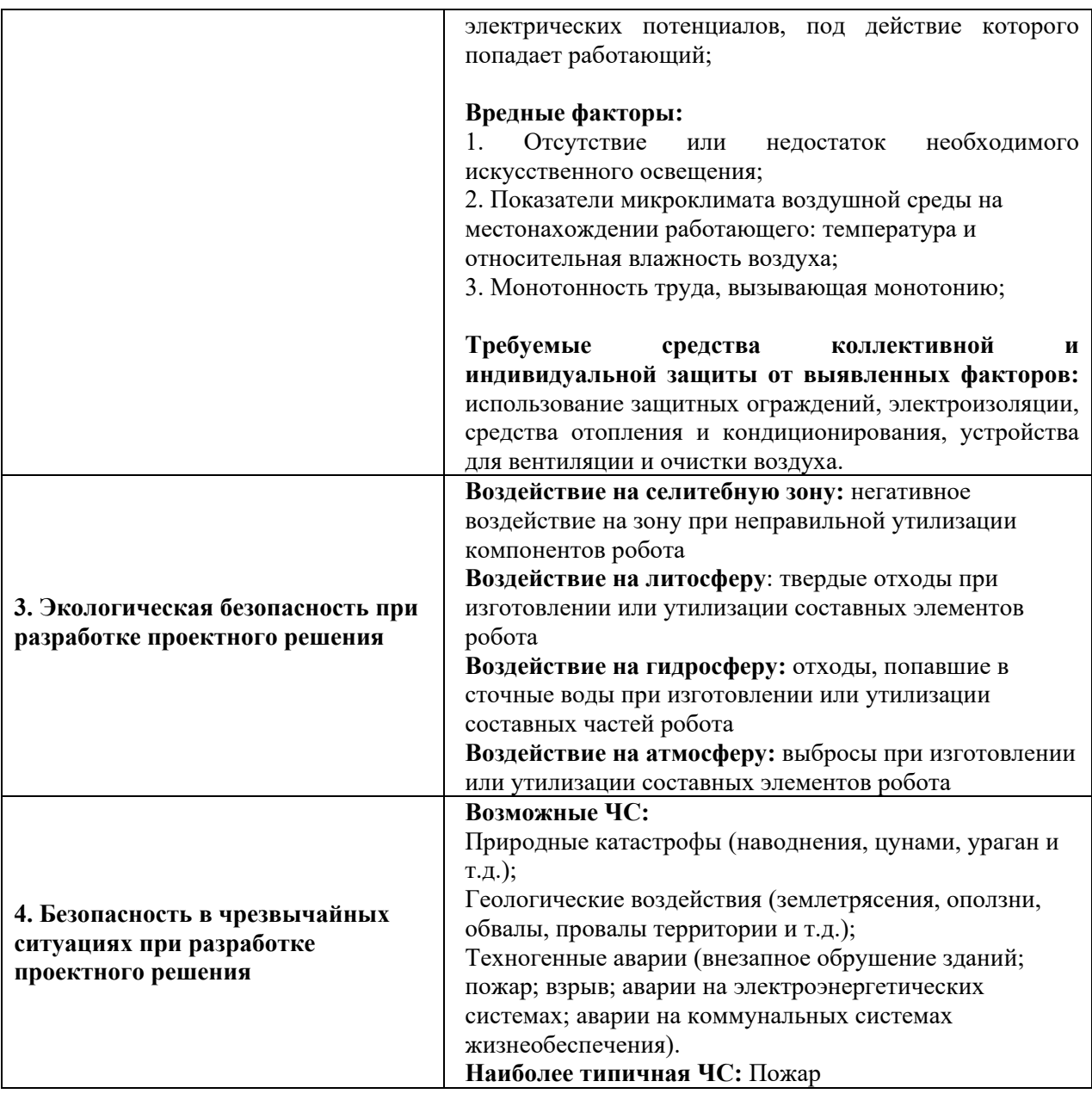

**Дата выдачи задания к разделу в соответствии с календарным учебным графиком 17.02.2023**

# **Задание выдал консультант по разделу «Социальная ответственность»:**

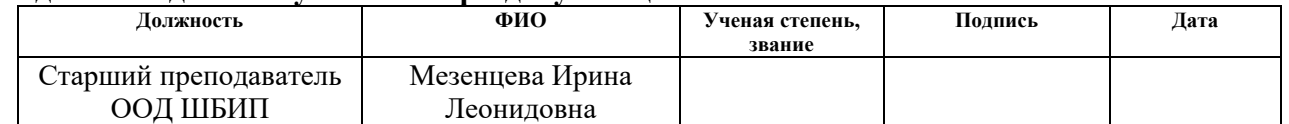

#### **Задание принял к исполнению обучающийся:**

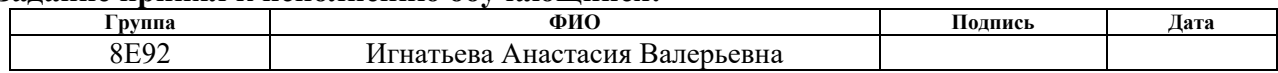

### 9 Социальная ответственность

### 9.1 Введение

В данной работе представлена разработка алгоритма автономной навигации для мобильного робота indoor-типа, который включает в себя построение карты помещения, в котором будет производиться навигация, автономное определение местоположения робота на построенной карте и навигация робота от начальной до целевой точки с учетом препятствий.

На сегодняшний день рынок мобильной робототехники стремительно растет, следовательно, увеличивается потребность в системах и алгоритмах, способных обеспечить автономное функционирование мобильных роботов.

Область применения предлагаемого решения довольно широка и охватывает мобильных роботов внутрипроизводственной и складской логистики, офисную и бытовую роботизированную технику, автономных сервисных роботов.

Обслуживаться система автономной навигации будет оператором с помощью персонального компьютера, а техническое обслуживание оказываться выпускающей компанией.

Разработка выполнялась в лаборатории, в отделении автоматизации и робототехники Томского политехнического университета. Размеры помещения лаборатории составляют 25 м<sup>2</sup>. Количество и наименование оборудования рабочей зоны: мобильная платформа робота KUKA youBot, лазерный дальномер Нокиуо, персональный компьютер. Рабочие процессы, связанные с объектом исследования, осуществляющиеся в рабочей зоне, включают автономную навигацию робота, ручное управление роботом в случае необходимости (при построении карты помещения, при внештатных ситуациях).

## **9.2 Правовые и организационные вопросы обеспечения безопасности**

Основные положения и нормы применительно к определенным условиям труда, а также отношения между работником и работодателем регламентируются в трудовом кодексе [27], в том числе: оплата труда, нормирование рабочего времени, виды компенсаций и страхования и так далее.

Нормальная продолжительность рабочего времени – это 40 часов в неделю. В то же время продолжительность рабочего времени по трудовому кодексу сокращается для отдельных категорий работников (например, для инвалидов I или II группы, для работников, условия труда которых были отнесены к вредным или опасным).

В соответствии с [28] рабочий стол может быть любой конструкции, отвечающей современным требованиям эргономики и позволяющей удобно разместить на рабочей поверхности оборудование с учетом его количества, размеров и характера выполняемой работы. Согласно [29] взаимное расположение элементов рабочего места должно обеспечивать необходимые зрительные и звуковые связи между оператором и оборудованием, а также возможность ведения записей, размещения документации и материалов, используемых человеком-оператором.

Выполнение требований на рабочем месте в процессе разработки отражено в таблице 21.

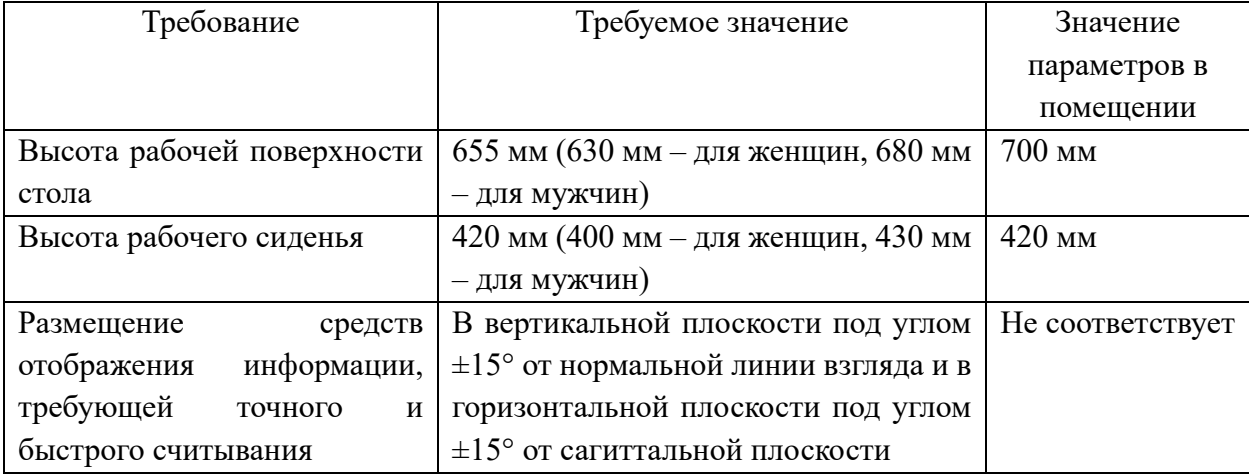

Таблица 21 – Требования к рабочему месту

В [30] указаны требования по безопасности к конструкции робота, находящегося в рабочей зоне, требования по обеспечению безопасности персонала, а также регламент проверки характеристик робота, влияющих на безопасность.

# **9.3 Производственная безопасность**

Условия труда, в которых проводятся исследования, могут спровоцировать появление вредных и опасных факторов производства, указанных в таблице 22.

Таблица 22 – Возможные опасные и вредные факторы на рабочем месте разработчика

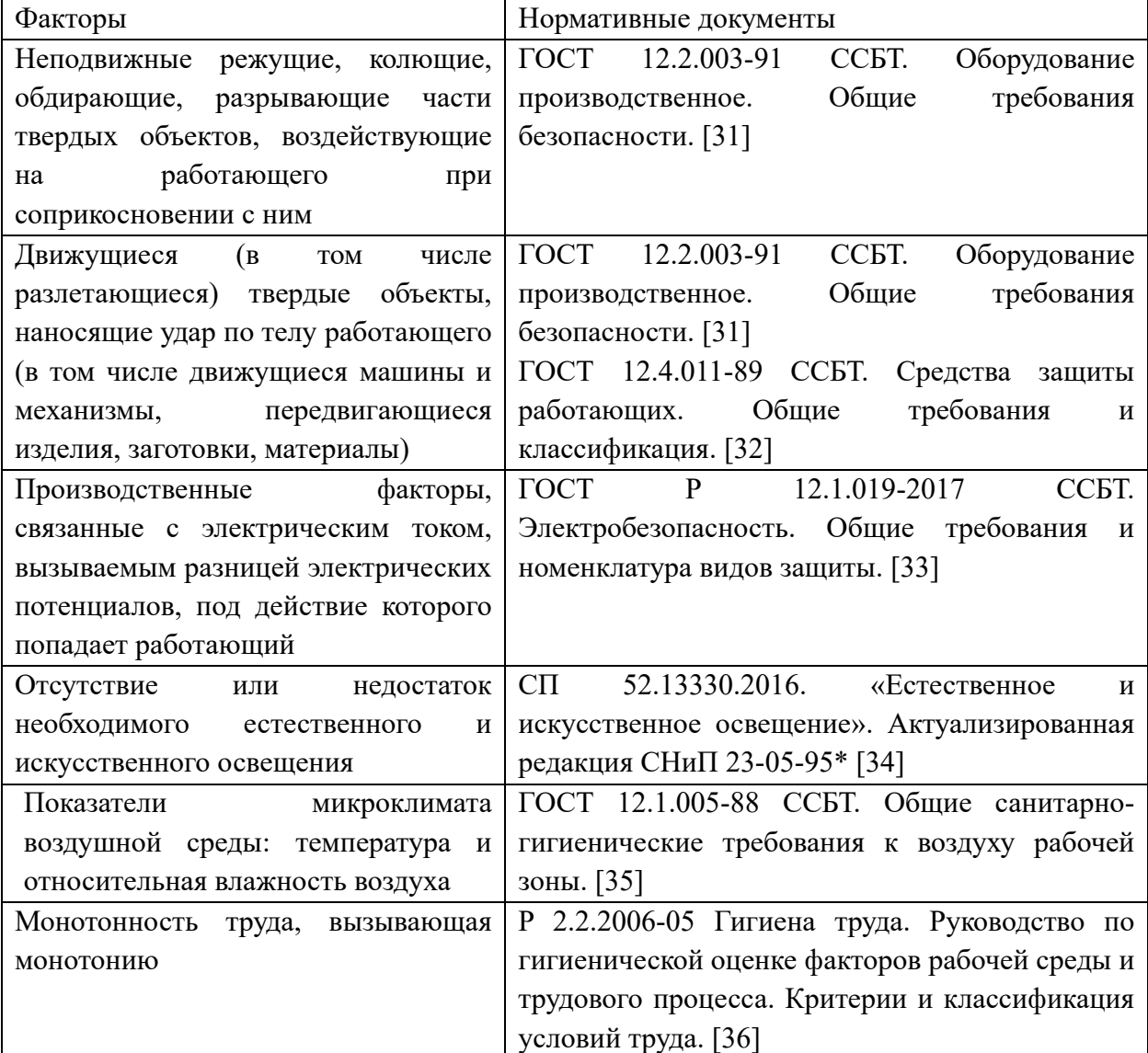

#### **9.4 Анализ опасных и вредных производственных факторов**

# **9.4.1 Неподвижные части твердых объектов, воздействующие на работающего при соприкосновении с ним**

Воздействие данного фактора может привести к возникновению поверхностных травм, к которым относятся ссадины, раны кожного покрова.

Согласно [31] элементы конструкции робота и лидара (корпус, каркас, ограждение и другие части) не должны иметь острых углов, кромок, заусенцев и поверхностей с неровностями, представляющих опасность травмирования работающих, если их наличие не определяется функциональным назначением этих элементов. В последнем случае должны быть предусмотрены меры защиты работающих.

Роторы электродвигателей, зубчатые передачи, цепи, вентиляторы и другие подвижные части робота должны быть закрыты или огорожены для того, чтобы снизить риск непреднамеренного контакта с ними и травмирования персонала.

# **9.4.2 Движущиеся твердые объекты, наносящие удар по телу работающего**

В результате воздействия данного фактора возникают механические травмы человека, к которым относятся ушибы, подкожные гематомы, ссадины и раны, разрывы сухожилий и связок, вывихи и переломы.

Согласно [31] движущиеся производственное оборудование, которым является мобильный робот, являющееся возможным источником травмоопасности, должно быть ограждено или расположено так, чтобы исключалась возможность прикасания к ним работающего или использованы другие средства (например, двуручное управление), предотвращающие травмирование.

К средствам, предотвращающим воздействие данного механического фактора, относятся следующие средства коллективной защиты [32]:

оградительные, предохранительные, тормозные, автоматического контроля и сигнализации, дистанционного управления.

# **9.4.3 Электрический ток, вызываемый разницей электрических потенциалов, под действие которого попадает работающий**

Травма, которую человек может получить в результате воздействия фактора на него имеет название поражение электрическим током.

При работе с компьютером и мобильным роботом существует опасность поражения электрическим током:

- имеется опасность короткого замыкания в высоковольтных блоках (блоке питания);

- при прикосновении к нетоковедущим частям, оказавшимся под напряжением (в случае нарушения изоляции токоведущих частей);

- при прикосновении с полом, стенами, оказавшимися под напряжением.

Действие электрического тока на организм человека носит своеобразный и разносторонний характер. Проходя через организм человека, электрический ток производит термическое, электролитическое и биологическое действие.

Мерами защиты от воздействия электрического тока согласно [33] являются основная изоляция, защитные оболочки, ограждения (временные или стационарные), барьеры, безопасное расположение токоведущих частей, размещение их вне зоны досягаемости частями тела, конечностями, ограничение напряжения, применение сверхнизкого (малого) напряжения, выравнивание потенциалов, предупредительная световая, звуковая сигнализации, блокировки безопасности, знаки безопасности, электрозащитные средства и другие средства индивидуальной защиты.

# 9.4.4 Отсутствие или недостаток необходимого естественного и искусственного освещения

Правильное освещение помещений и рабочих зон одно из главных условий создания безопасных и благоприятных условий труда. В условиях работы в лаборатории ТПУ, могут возникать проблемы с поступлением естественного B таблице 23 представлены регламентированные света. допустимые освещенности рабочих учебных характеристики Mec<sub>T</sub> B аудиториях университета.

| Естественное<br>Совмещенное |              |          | Искусственное освещение |            |                  |         |          |                    |  |  |  |
|-----------------------------|--------------|----------|-------------------------|------------|------------------|---------|----------|--------------------|--|--|--|
| освещение<br>освещение      |              |          |                         |            |                  |         |          |                    |  |  |  |
|                             |              |          |                         |            | Освещенность, лк |         | Показа-  | Коэффи-            |  |  |  |
|                             |              | KEO, %   |                         | При        | комби-           | При об- | тель     | циент              |  |  |  |
|                             |              |          |                         | нированном |                  | щем     | ДИСКОМ-  | пульсации          |  |  |  |
|                             |              |          |                         | освещении  |                  | освеще- | форта,   | освещен-           |  |  |  |
| При                         | При бо-      | При      | При                     | Всего      | Oт               | НИИ     | M,<br>He | $K_{II}$<br>ности, |  |  |  |
| верхнем                     | <b>KOBOM</b> | верхнем  | боковом                 |            | 0 <sup>6</sup>   |         | более    | $\%$ , не более    |  |  |  |
| ИЛИ                         | освеще-      | или      | $ocBe-$                 |            | щего             |         |          |                    |  |  |  |
| комбини-                    | НИИ          | комбини- | щении                   |            |                  |         |          |                    |  |  |  |
| рованном                    |              | рованном |                         |            |                  |         |          |                    |  |  |  |
| освеще-                     |              | освеще-  |                         |            |                  |         |          |                    |  |  |  |
| нии                         |              | нии      |                         |            |                  |         |          |                    |  |  |  |
| 3,2                         | 1,2          | 2,1      | 0,7                     |            |                  | 400     | 40       | 10                 |  |  |  |

Таблица 23 - Допустимые характеристики освещенности

Согласно нормам освещенности [34] недостаточная освещенность рабочей зоны является вредным фактором, который приводит к развитию утомления зрения, понижается общая работоспособность и производительность труда, возрастает количество брака, повышается опасность производственного травматизма, низкая освещенность способствует развитию близорукости.

Средствами нормализации освещенности производственных помещений рабочих мест являются: источники света, осветительные приборы, световые проемы, светозащитные устройства, светофильтры, защитные очки.

# **9.4.5 Показатели микроклимата воздушной среды: температура и относительная влажность воздуха**

Низкая температура воздуха на рабочем месте приводит к интенсивной потере тепла организмом, вызывает ослабление тактильной и болевой чувствительности, снижает мышечную силу и скорость реакции, вызывает неприятные ощущения.

При высокой температуре изменяется функционирование всех систем органов. Частота сердечных сокращений увеличивается на 8-10 ударов в минуту на каждый градус повышения температуры. Нередко возникают аритмия, чаще экстрасистолия (внеочередные сокращения), спазм кровеносных сосудов и повышение кровяного давления.

Низкая влажность воздуха сушит кожу, слизистые оболочки. В горле, носу, глазах может появляться сухость и неприятные ощущения. Человек становится уязвимым для вирусов и бактерий.

Высокая влажность увеличивает отдачу тепла от тела человека. Самочувствие ухудшается, появляется слабость. Избыток влаги может вызвать обострение сердечно-сосудистых заболеваний.

Таким образом, необходимо поддерживать оптимальные и допустимые показатели температуры и влажности в помещении, представленные в таблице 24 [35].

Таблица 24 – Оптимальные и допустимые нормы температуры, относительной влажности движения воздуха в рабочей зоне разработчика

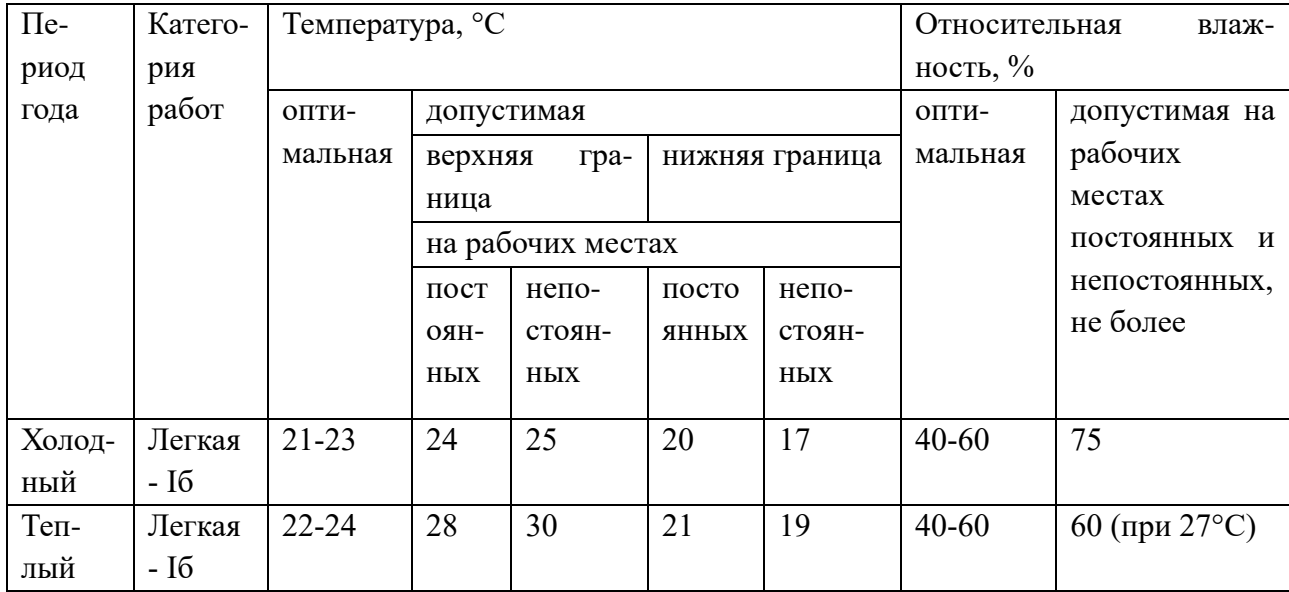

К средствам нормализации показателей микроклимата воздушной среды относятся устройства для вентиляции, очистки и кондиционирования воздуха, локализации вредных факторов, устройства отопления, автоматического контроля и сигнализации.

# 9.4.6 Монотонность труда, вызывающая монотонию

Работа за ПК является монотонной, она требует высокой концентрации и вызывает напряжение. Основными показателями монотонного труда являются: структурное однообразие, простота рабочих приемов (операций), непродолжительный временной цикл, высокая степень повторяемости, отсутствие творческих элементов, строго определенный регламент действий, принудительный ритм и темп, дефицит информации о ходе выполнения работы.

Часть этих показателей характерна для работы за ПК.

Монотонность труда сопровождается у многих людей рядом неприятных субъективных ощущений.

Психофизиологические проявления состояния монотонии свидетельствуют о пониженной психофизиологической активности человека и заключаются в следующем:

- снижении уровня бодрствования;

- снижении тонуса симпатического отдела вегетативной нервной системы (урежение частоты пульса, снижение артериального давления, увеличение аритмии пульса и др.);

- снижении тонуса скелетной мускулатуры.

Для снижения психофизиологических факторов можно назначать короткие дополнительные перерывы для отдыха работника. Также можно ввести перерыв на спортивную гимнастику.

### **9.5 Экологическая безопасность**

Проектируемое решение разрабатывалось для применения на мобильном роботе с помощью персонального компьютера. Таким образом, предполагаемые источники загрязнения окружающей среды возникают в процессе изготовления и утилизации компонентов робота и компьютера.

Составные элементы робота и компьютера при утилизации относятся к разным классам опасности отходов:

- ртутные лампы, используемые в ПК, ноутбуках, мониторах, являются чрезвычайно опасными, поэтому отнесены к I классу;

- платы и аккумуляторы, которые содержат свинец, кадмий или олово, относятся ко II классу опасности;

- трансформаторы и провода – к III классу;

металлические и неметаллические детали практически безопасны, и им присвоена V степень опасности.

Процедура утилизации данных отходов должна быть проведена в соответствии с [37]. При этом одним из этапов является безопасное размещение отходов I-IV классов опасности на соответствующих полигонах или

уничтожение, если захоронение отходов I-IV классов опасности угрожает здоровью и жизни людей, может нанести непоправимый вред окружающей среде.

При этом происходит негативное воздействие как на селитебную зону при неправильной утилизации компонентов робота и компьютера, так и на литосферу при изготовлении и утилизации составных элементов, а также на гидросферу в случае попадания отходов в сточные воды и атмосферу посредством выбросов при изготовлении и утилизации составных элементов робота и компьютера.

### **9.6 Безопасность в чрезвычайных ситуациях**

Чрезвычайная ситуация (ЧС) – обстановка на определенной территории, сложившаяся в результате аварии, опасного природного явления, катастрофы, стихийного или иного бедствия, которая может повлечь за собой человеческие жертвы, а также ущерб здоровью человека или окружающей среде, значительные материальные потери и нарушение условий жизнедеятельности.

К наиболее вероятной ЧС при выполнении работ по разработке относится возникновение пожара.

Основные источники возникновения пожара:

- неработоспособное электрооборудование, неисправности в проводке, розетках и выключателях;

- электрические приборы с дефектами;

- перегрузка в электроэнергетической системе и короткое замыкание в электроустановке.

Таким образом, в соответствии с [38] возможный пожар по виду горючего материала имеет класс E в связи с наличием электроустановок, находящихся под напряжением.

Средствами обеспечения пожаробезопасности из требований пожарной безопасности [39] являются:

- огнетушитель, которым обеспечена аудитория, а также пожарный кран, находящийся в здании;

- системы автоматической пожарной сигнализации;

- средства организации эвакуации, в том числе технические.

Мероприятиями, обеспечивающими пожаробезопасность, являются:

- обучение, в т.ч. распространение знаний о пожаробезопасном поведении;

- пожарный надзор, предусматривающий разработку государственных норм пожарной безопасности и строительных норм, а также проверку их выполнения;

- обеспечение оборудованием и технические разработки (установка переносных огнетушителей и изготовление зажигалок безопасного пользования).

### **9.7 Вывод по главе**

В данном разделе были проанализированы опасные и вредные факторы, которые могут возникнуть при разработке проектируемого решения. Также были изучены государственные стандарты и нормы.

Согласно пункту 1.1.13 [40] рабочая зона является помещением без повышенной опасности. Согласно «Правилам по охране труда при эксплуатации электроустановок» [41] персонал должен иметь первую группу по электробезопасности.

В связи с тем, что большая часть времени работы проводится сидя за компьютером, а также взаимодействуя с мобильным роботом, можно присвоить категорию тяжести труда Iб, подразумевающую работы, производимые сидя, стоя или связанные с ходьбой и сопровождающиеся физическим напряжением.

В связи с наличием горючих материалов и веществ в рабочем помещении, ему можно присвоить категорию В по взрывопожарной и пожарной безопасности согласно [42].

Объекту можно присвоить 4 категорию в плане оказывающего негативное воздействие на окружающую среду по той причине, что на объекте планируется использование только оборудования для исследований.

#### **Заключение**

В ходе разработки был произведен аналитический обзор источников в области навигации роботов indoor-типа, разработана структурная схема системы навигации и программная часть системы с реализацией всех блоков структурной схемы, проведены экспериментальные исследования на предмет работоспособности разработанного алгоритма в симуляторе Gazebo и на реальном оборудовании, указанном в исходных данных к работе.

В результате исследования была достигнута цель работы: разработан работоспособный алгоритм навигации мобильного робота.

Данный алгоритм может быть использован для управления роботами в области внутрипроизводственной и складской логистики, офисной и бытовой, а также сервисной мобильной робототехники.

### **Список использованных источников**

1. International Federation of Robotics Releases Paper 'A Mobile Revolution' // Automation.com: сайт. – URL: https://www.automation.com/en-us/articles/august-2021/ifr-releases-paper-mobile-revolution (дата обращения: 07.05.2023).

2. Гуцал В.А., Шидловский С.В. ПОЗИЦИОНИРОВАНИЕ АВТОНОМНОГО МОБИЛЬНОГО РОБОТА С ИСПОЛЬЗОВАНИЕМ СИСТЕМЫ // СБОРНИК ТЕЗИСОВ II Международной конференции «Когнитивная Робототехника» в рамках Международного форума «Интеллектуальные системы 4-й промышленной революции». Томск: Издательский Дом Томского государственного университета, 2018.

3. S. H. Cho, S. Hong. Map based indoor robot navigation and localization using laser range finder // 2010 11th International Conference on Control Automation Robotics & Vision. – Singapore, 2010. – С. 1559-1564.

4. B. Udugama. Mini bot 3D: A ROS based Gazebo Simulation // arXiv: электронный журнал. – URL: https://arxiv.org/abs/2302.06368. – Дата публикации: 13.02.2023.

5. S. Liu, A. Hasan, K. Hong, C. Yao, J. Lin, W. Liang, M. A. Bayles, W. A. Rogers, K. Driggs-Campbell. Designing a Wayfinding Robot for People with Visual Impairments // arXiv: электронный журнал. – URL: https://arxiv.org/abs/2302.09144. – Дата публикации: 17.02.2023.

6. S. Banerjee, B. Bhowmick, R. D. Roychoudhury. Object Goal Navigation Based on Semantics and RGB Ego View // arXiv: электронный журнал. – URL: https://arxiv.org/abs/2210.11543. – Дата публикации: 20.10.2022.

7. Dong Wook Ko, C. Yi, I. H. Suh. Semantic mapping and navigation with visual planar landmarks // 2012 9th International Conference on Ubiquitous Robots and Ambient Intelligence (URAI). – Daejeon, Korea (South), 2012. – С. 255-258.

8. Kim N. V., Zhidkov V. N., Udalova N. V. Robot visual navigation using ceiling images // 2020 13th International Conference on Developments in eSystems Engineering (DeSE). – 2020. –  $N_2$  1. – C. 140-145.

9. A. Sampathkrishna. ArUco Maker based localization and Node graph арргоас $h$  to mapping // arXiv: электронный журнал. – URL: https://arxiv.org/abs/2208.09355. – Дата публикации: 19.08.2022.

10. M. Adachi, S. Shatari, R. Miyamoto. Visual Navigation Using a Webcam Based on Semantic Segmentation for Indoor Robots // 2019 15th International Conference on Signal-Image Technology & Internet-Based Systems (SITIS). – Sorrento, Italy, 2019. – С. 15-21.

11. R. C. Luo, W. Shih. Topological Map Generation for Intrinsic Visual Navigation of an Intelligent Service Robot // 2019 IEEE International Conference on Consumer Electronics (ICCE). – Las Vegas, NV, USA, 2019. – C. 1-6.

12. R. Bettencourt, P. U. Lima. Multimodal Navigation for Autonomous Service Robots // 2021 IEEE International Conference on Autonomous Robot Systems and Competitions (ICARSC). – Santa Maria da Feira, Portugal, 2021. – С. 25-30.

13. Y. Liu. Localization and Navigation System for Indoor Mobile Robot // 2023 5th International Conference on Materials Science, Machine and Energy Engineering. – Rio, Brazil, 2023. – С. 198-206.

14. M. Zhang, D. Tang, C. Liu, X. Xu, Z. Tan. A LiDAR and camera fusionbased approach to mapping and navigation // 2021 40th Chinese Control Conference (CCC). – Shanghai, China, 2021. – C. 4163-4168.

15. K. Pfeiffer, Y. Jia, M. Yin, A. K. Veldanda, Y. Hu, A. Trivedi, J. Zhang, S. Garg, E. Erkip, S. Rangan, L. Righetti. Path Planning Under Uncertainty to Localize mmWave Sources // arXiv: электронный журнал. – URL: https://arxiv.org/abs/2303.03739. – Дата публикации: 08.03.2023.

16. T. T. Khanh, T. Hoang Hai, V. Nguyen, T. D. T. Nguyen, N. Thien Thu, E. - N. Huh. The Practice of Cloud-based Navigation System for Indoor Robot // 2020 14th International Conference on Ubiquitous Information Management and Communication (IMCOM). – Taichung, Taiwan, 2020 – С. 1-4.

17. L. Zhenjun, H. Nisar, A. S. Malik. A framework for real time indoor robot navigation using Monte Carlo Localization and ORB feature detection // The 18th

IEEE International Symposium on Consumer Electronics (ISCE 2014). – Jeju, Korea  $(South), 2014. - C. 1-2.$ 

18. Dhanya R. Poduval, P. Rajalakshmy. A review paper on autonomous mobile robots // AIP Conference Proceedings: электронный журнал. – URL: https://doi.org/10.1063/5.0116722. – Дата публикации: 05.12.2022.

19. Z. Mi, H. Xiao, C. Huang. Path planning of indoor mobile robot based on improved A\* algorithm incorporating RRT and JPS // AIP Advances: электронный журнал. – URL: https://doi.org/10.1063/5.0144960. – Дата публикации: 24.03.2023.

20. M. J. M, R. Mathew, S. S. Hiremath. Reinforcement Learning Based Approach For Mobile Robot Navigation // 2019 International Conference on Computational Intelligence and Knowledge Economy (ICCIKE). – Dubai, United Arab Emirates, 2019. – С. 523-526.

21. O. Nakamatsu, T. Wada. A Study on RFID-based Arbitrary Point-to-Point Navigation and Path Recovery System for Mobile Robots // 2021 31st International Telecommunication Networks and Applications Conference (ITNAC). – Sydney, Australia, 2021. – С. 151-157.

22. Yi-Chun Lin, Chih-Chung Chou, Feng-Li Lian. Indoor robot navigation based on DWA\*: Velocity space approach with region analysis // 2009 ICCAS-SICE. – Fukuoka, Japan, 2009. – С. 700-705.

23. L. P. N. Matias, T. C. Santos, D. F. Wolf, J. R. Souza. Path Planning and Autonomous Navigation using AMCL and AD // 2015 12th Latin American Robotics Symposium and 2015 3rd Brazilian Symposium on Robotics (LARS-SBR). – Uberlandia, Brazil, 2015. – С. 320-324.

24. M. Pittner, M. Hiller, F. Particke, L. Patino-Studencki, J. Thielecke. Systematic analysis of global and local planners for optimal trajectory planning // 50th International Symposium on Robotics. – VDE, 2018. – С. 1–4.

25. GitHub: сайт. – URL: https://github.com/mas-group/youbot\_simulation (дата обращения: 10.05.2023).

26. GitHub: сайт. – URL: https://github.com/Mange/rtl8192eu-linuxdriver/tree/master (дата обращения: 18.03.2023).

27. "Трудовой кодекс Российской Федерации" от 30.12.2001 N 197-ФЗ (ред. от 19.12.2022, с изм. от 11.04.2023)

28. ГОСТ 12.2.032-78 «Система стандартов безопасности труда. Рабочее место при выполнении работ сидя»

29. ГОСТ 22269-76 «Система «человек-машина». Рабочее место оператора. Взаимное расположение элементов рабочего места. Общие эргономические требования»

30. ГОСТ Р 60.0.2.1-2016 «Роботы и робототехнические устройства. Общие требования по безопасности»

31. ГОСТ 12.2.003-91 ССБТ. Оборудование производственное. Общие требования безопасности.

32. ГОСТ 12.4.011-89 ССБТ. Средства защиты работающих. Общие требования и классификация.

33. ГОСТ Р 12.1.019-2017 ССБТ. Электробезопасность. Общие требования и номенклатура видов защиты.

34. СП 52.13330.2016. «Естественное и искусственное освещение». Актуализированная редакция СНиП 23-05-95\*

35. ГОСТ 12.1.005-88 ССБТ. Общие санитарно-гигиенические требования к воздуху рабочей зоны.

36. P 2.2.2006-05 Гигиена труда. Руководство по гигиенической оценке факторов рабочей среды и трудового процесса. Критерии и классификация условий труда.

37. ГОСТ Р 53692-2009 Ресурсосбережение. Обращение с отходами. Этапы технологического цикла отходов.

38. Федеральный закон от 22.07.2008 N 123-ФЗ (ред. от 30.04.2021) «Технический регламент о требованиях пожарной безопасности».

39. ГОСТ 12.1.004-91 ССБТ. Пожарная безопасность. Общие требования.

40. ПУЭ. Правила устройства электроустановок. Издание 7.

41. Приказ Минтруда России от 15.12.2020 N 903н (ред. от 29.04.2022) "Об утверждении Правил по охране труда при эксплуатации электроустановок".

42. СП 12.13130.2009 Определение категорий помещений, зданий и наружных установок по взрывопожарной и пожарной опасности.

# **Приложение А**

(обязательное) Графические материалы

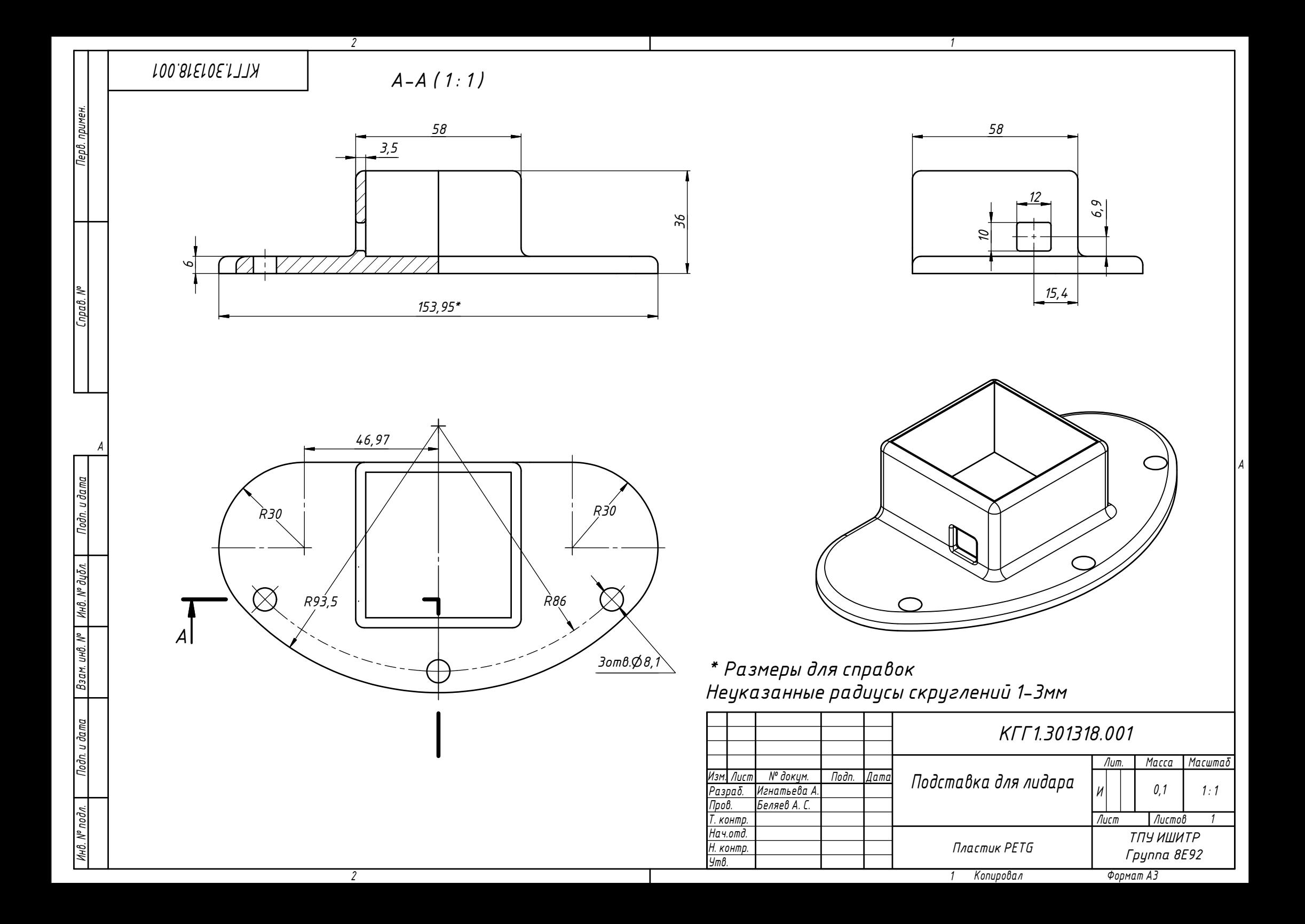

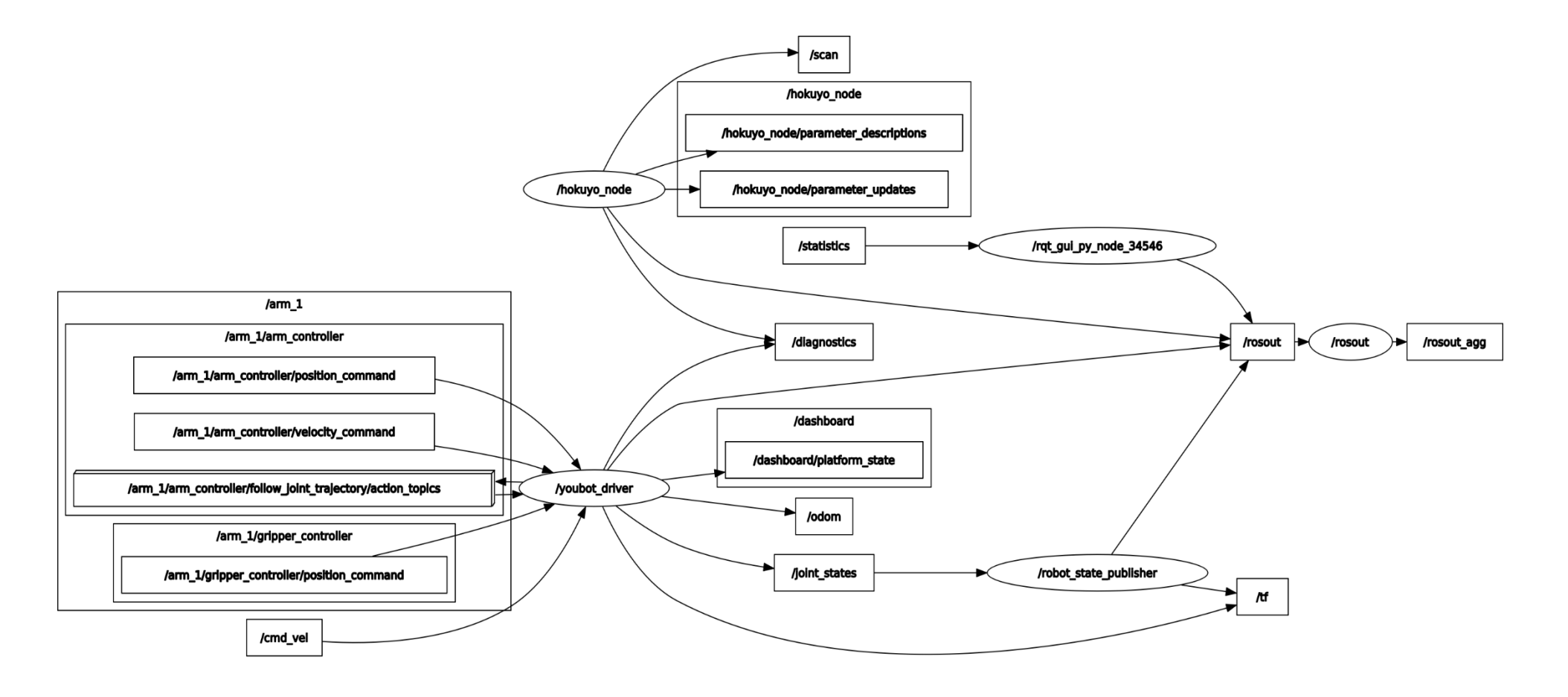

Рисунок А.1 - Граф связей узлов и тем

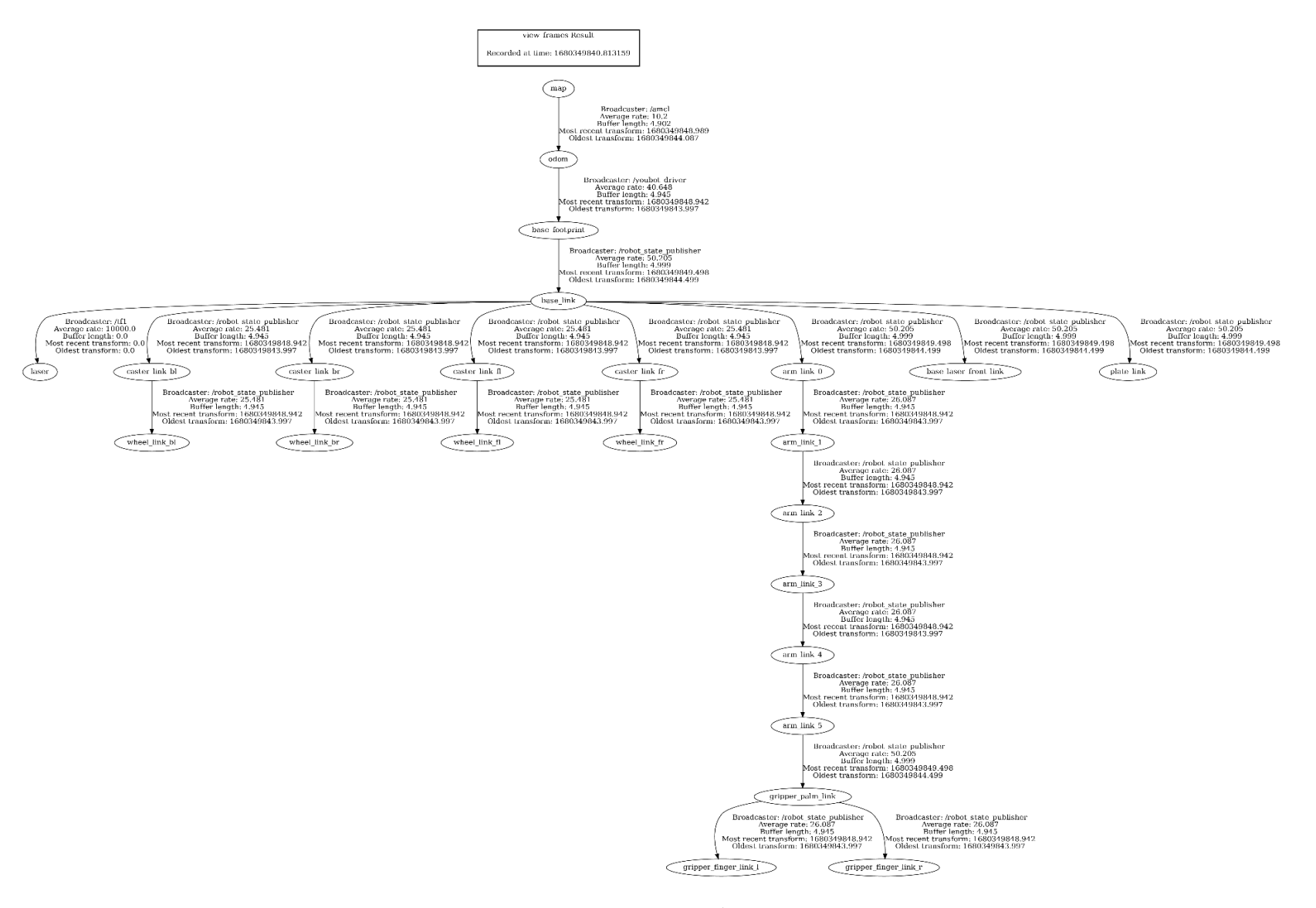

Рисунок А.2 – Последовательность преобразований систем координат системы

# **Приложение Б**

(обязательное) Листинг рабочих файлов Листинг Б.1 – Код файла gmapping\_params.yaml для работы в симуляции

```
1. base_frame: base_footprint
2. odom_frame: odom
3. map_frame: map
4.
5. map_update_interval: 0.5 # Publish new map
6.
7. maxUrange: 5.5 
8. maxRange: 6.1 
9. particles: 100 
10.
11. # Update frequencies
12. linearUpdate: 0.3
13. angularUpdate: 0.5
14. temporalUpdate: 2.0
15. resampleThreshold: 0.5
16.
17. # Initial Map Size
18. xmin: -100.0
19. ymin: -100.0
20. xmax: 100.0
21. ymax: 100.0
22. delta: 0.05
23.
24. # All default
25. sigma: 0.05
26. kernelSize: 1
27. lstep: 0.05
28. astep: 0.05
29. iterations: 5
30. lsigma: 0.075
31. ogain: 3.0
32. lskip: 0
    33. llsamplerange: 0.01
34. llsamplestep: 0.01
35. lasamplerange: 0.005
36. lasamplestep: 0.005
```
Листинг Б.2 – Код файла gmapping.launch для работы с реальным роботом

```
1. <launch>
2.
3. <arg name="scan_topic" default="/scan" />
4.
5. <node pkg="gmapping" type="slam_gmapping" name="slam_gmapping">
6. <remap from="scan" to="$(arg scan_topic)"/>
7. </node>
8.
9. <node pkg ="tf2 ros" type="static transform publisher" name="tf4"
     args="0.22 0 0 0 0 0 1 base_footprint laser"/>
10.
11. </launch>
```
Листинг Б.3 – Код файла gmapping\_params.yaml для работы с реальным роботом

```
1. odom_frame: odom
2. base_frame: base_footprint
3. map_frame: map
4. use_sim_time: false
5.
6. map_update_interval: 0.5
```

```
7.
8. maxUrange: 4 
9. maxRange: 5 
10. particles: 100 
11.
12. # Update frequencies
13. linearUpdate: 0.01
14. angularUpdate: 0.17
15. temporalUpdate: 2.0
16. resampleThreshold: 0.5
17.
18. # Initial Map Size
19. xmin: -5.0
20. ymin: -5.0
21. xmax: 5.0
22. ymax: 5.0
    23. delta: 0.03
24.
25. # All default
26. sigma: 0.05
27. kernelSize: 1
28. lstep: 0.05
29. astep: 0.05
30. iterations: 5
31. lsigma: 0.075
32. ogain: 3.0
33. lskip: 0
34. llsamplerange: 0.01
35. llsamplestep: 0.01
36. lasamplerange: 0.005
37. lasamplestep: 0.005
```
# Листинг Б.4 – Код файла amcl.launch

```
1. <launch>
2.
3. <arg name="map_file" default="$(find youbot_nav)/maps/uraa.yaml"/>
4. <node name="map_server" pkg="map_server" type="map_server" args="$(arg
     map_file)">
5. <param name="frame_id" value="map"/>
6. </node>
7.
8. <node pkg="amcl" type="amcl" name="amcl">
9. Examp from="scan" to="/scan"/>
10. \leqParam name="global_frame_id" value="map"/><br>11. \leqParam name="odom frame_id" value="odom"/>
             11. <param name="odom_frame_id" value="odom"/>
12. Exam name="base_frame_id" value="base_footprint"/><br>13. Exam name="use map topic" value="true"/>
             13. <param name="use_map_topic" value="true"/>
14. <param name="initial_pose_x" value="0.0"/>
15. <param name="initial_pose_y" value="0.0"/>
16. <param name="initial_pose_a" value="0.0"/>
17. <param name="update_min_d" value="0.001"/>
18. <param name="update_min_a" value="0.09"/>
19. <param name="gui_publish_rate" value="50"/>
20. <param name="recovery_alpha_slow" value="0.001"/>
21. <param name="recovery_alpha_fast" value="0.1"/>
22. <param name="odom_model_type" value="omni-corrected"/>
23. <param name="odom_alpha1" value="0.005"/>
24. <param name="odom_alpha2" value="0.005"/>
25. <param name="odom_alpha3" value="0.010"/>
26. <param name="odom_alpha4" value="0.005"/>
```

```
27. <param name="odom_alpha5" value="0.003"/>
28. </node>
29.
30. <node pkg ="tf2_ros" type="static_transform_publisher" name="tf1"
     args="0.22 0 0 0 0 0 1 base_footprint laser"/>
31.
32. </launch>
```
Листинг Б.5 – Код файла base\_local\_planner.yaml для симуляции робота

```
1. DWAPlannerROS:<br>2. #Robot Confi
        2. #Robot Configuration Parameters
3. max_vel_x: 10.0<br>4. min vel x: -10.
        4. min_vel_x: -10.0
5.
6. max_vel_y: 0.0
7. min_vel_y: 0.0
8.
9. # The velocity when robot is moving in a straight line
10. max_vel_trans: 10.0<br>11. min vel trans: 5.0
11. min_vel_trans: 5.0
12.
13. max_vel_theta: 1.5
14. min_vel_theta: 0.5
15.
16. acc_lim_x: 7.5<br>17. acc<sup>lim</sup> v: 0.0
17. acc_lim_y: 0.0
        18. acc_lim_th: 3.2 
19.
20. # Goal Tolerance Parametes
21. xy_goal_tolerance: 0.1
        yaw goal tolerance: 0.3
23. latch_xy_goal_tolerance: true
24.
25. # Forward Simulation Parameters<br>26. sim time: 2.0
26. sim_time: 2.0
        27. vx_samples: 20
28. vy_samples: 0<br>29. vth samples:
        vth samples: 40
30. controller_frequency: 10.0
31.
32. # Trajectory Scoring Parameters
33. path_distance_bias: 32.0
34. goal_distance_bias: 20.0
35. occdist_scale: 0.02
36. forward_point_distance: 0.325
37. stop_time_buffer: 0.2
38. scaling_speed: 0.25
39. max_scaling_factor: 0.2
40.
41. # Oscillation Prevention Parameters
42. oscillation_reset_dist: 0.05
43.
44. # Debugging
45. publish_traj_pc : true
46. publish_cost_grid_pc: true
```
Листинг Б.6 – Код файла base\_global\_planner.yaml для реального робота

```
1. GlobalPlanner:
2. allow_unknown: true
3. default_tolerance: 0.0
4. visualize_potential: false
5. old_navfn_behavior: false
6.
7. use_grid_path: false
       use quadratic: true
9. use_dijikstra: true
10.
11. lethal_cost: 253
12. neutral_cost: 50
13. cost_factor: 3
14. orientation_mode: 0
15. orientation_window_size: 1
16.
17. publish_potential: true
18. outline_map: true
```
Листинг Б.7 – Код файла base\_local\_planner.yaml для реального робота

```
1. DWAPlannerROS:<br>2. #Robot Confi
       #Robot Configuration Parameters
3. max_vel_x: 0.1
4. min_vel_x: -0.1
5.
6. max_vel_y: 0.05
7. min_vel_y: -0.05
8.
9. # The velocity when robot is moving in a straight line
10. max_vel_trans: 0.1
11. min_vel_trans: 0.05
12.
13. max_vel_theta: 1.0
14. min_vel_theta: 0.4
15.
16. acc_lim_x: 1.5
17. acc_lim_y: 1.5
18. acc_lim_th: 3.2 
19.
20. # Goal Tolerance Parametes
21. xy_goal_tolerance: 0.1
22. yaw_goal_tolerance: 0.3
23. latch_xy_goal_tolerance: true
24.
25. # Forward Simulation Parameters
26. sim_time: 2.0
27. vx_samples: 20
28. vy_samples: 0
29. vth_samples: 40
30. controller_frequency: 10.0
31.
32. # Trajectory Scoring Parameters
33. path_distance_bias: 32.0
34. goal_distance_bias: 20.0
35. occdist_scale: 0.02
36. forward_point_distance: 0.325
37. stop_time_buffer: 0.2
38. scaling_speed: 0.25
```

```
39. max_scaling_factor: 0.2
40.
41. # Oscillation Prevention Parameters
42. oscillation_reset_dist: 0.05
43.
44. # Debugging
45. publish_traj_pc : true
46. publish_cost_grid_pc: true
```
Листинг Б.8 – Код файла gmapping\_params.yaml для работы с реальным

роботом в коридоре первого этажа корпуса №10 ТПУ

```
1. odom_frame: odom
2. base_frame: base_footprint<br>3. map frame: map
     3. map_frame: map
4. use_sim_time: false
5.
6. map_update_interval: 0.1 # Publish new map
7.
8. maxUrange: 4
9. maxRange: 5 
10. particles: 100 
11.
12. # Update frequencies
13. linearUpdate: 0.01
14. angularUpdate: 0.17
15. temporalUpdate: 2.0
16. resampleThreshold: 0.5
17.
18. # Initial Map Size
19. xmin: -30.0
20. ymin: -30.0
21. xmax: 30.0
22. ymax: 30.0
23. delta: 0.03
24.
25. # All default
26. sigma: 0.05
27. kernelSize: 1
28. lstep: 0.05
    29. astep: 0.05
30. iterations: 5
31. lsigma: 0.075
32. ogain: 3.0
    33. lskip: 0
34. llsamplerange: 0.01
35. llsamplestep: 0.01
36. lasamplerange: 0.005
37. lasamplestep: 0.005
```
# Листинг Б.9 – Код программы для задания целевой точки навигации в виде

номера аудитории

```
1. #!/usr/bin/env python3
```

```
2. import rospy
```

```
3. import actionlib
```

```
4. from move_base_msgs.msg import MoveBaseAction, MoveBaseGoal
5. from geometry_msgs.msg import Twist
6. from math import sin, cos
7.
8. auditorium base = {
9. 101': [1.35, -2.47, 1.57],
10. '102': [1.6, -0.54, 0.027],
11. '103': [12.302, -2.271, -3.14],
12. '103а': [16.458, -0.393, 0.041],
13. '104': [6.16, -0.291, 0.006],
14. '105': [6.111, -2.391, -3.14],
15. '106': [11.713, -0.298, -3.14]
16. }
17.
18. def movebase_client():<br>19. client = actionlib
         client = actionlib.SimpleActionClient('move base',MoveBaseAction)
20. client.wait for server()
21.
22. goal = MoveBaseGoal()
23. goal.target pose.header.frame id = "map"
24. goal.target_pose.header.stamp = rospy.Time.now()
25. target_aud = auditorium_base.get(input("Введите номер аудитории(без 
     пробелов и заглавных букв): "))
26. goal.target pose.pose.position.x = target aud[0]
27. goal.target pose.pose.position.y = target aud[1]
28. theta = \text{target} aud[2]
29. goal.target pose.pose.orientation.z = sin(theta/2)30. goal.target_pose.pose.orientation.w = cos(theta/2)
31.
32. client.send_goal(goal)
33. wait = client.wait for result()
34. if not wait:
35. rospy.logerr("Action server not available!")
36. rospy.signal_shutdown("Action server not available!")
37. else:
38. return client.get_result() 
39.
40. if __name__ == '__main__':
41. try:
42. rospy.init node('set goal client py')
43. result = \frac{1}{2} result = \frac{1}{2} result = \frac{1}{2} result = \frac{1}{2} result = \frac{1}{2} result = \frac{1}{2} result = \frac{1}{2} result = \frac{1}{2} result = \frac{1}{2} result = \frac{1}{2} result = \frac{1}{2} result =
44. if result:
45. rospy.loginfo("Goal execution done!")
46. except rospy.ROSInterruptException:
47. rospy.loginfo("Navigation test finished.")
```